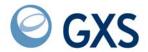

# **Information Exchange Messages and Formats**

Version 4 Release 7

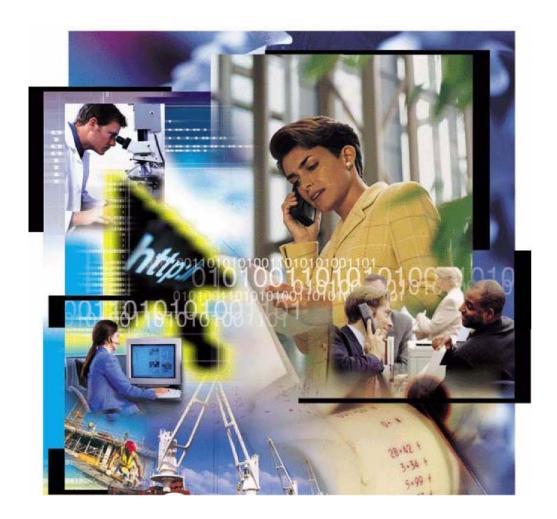

# Fourth Edition (November 2005) This edition replaces document number GC34-2324-02. © 1998, 2006 GXS, Inc. All rights reserved Government Users Restricted Rights - Use, duplication, or disclosure restricted.

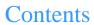

| To the reader                                                      |     |
|--------------------------------------------------------------------|-----|
| Who should read this book                                          | v   |
| How to use this book                                               | vi  |
| Related books                                                      | vii |
| Expedite/Async                                                     | vii |
| Expedite Base                                                      | vii |
| Expedite/CICS                                                      | vii |
| Expedite/Direct                                                    | vii |
| Expedite for Windows                                               | vii |
| Information Exchange                                               | vii |
| Chapter 1. Information Exchange acknowledgments                    | 1   |
| Message Audits                                                     | 2   |
| Message text format for acknowledgements                           | 2   |
| Acknowledgment message field descriptions                          | 2   |
| Contents of MSGRESPN (field 5) of message text for acknowledgments | 3   |
| Reconstructed Send Message command field descriptions              |     |
| Contents of MSGDESCR (field 6) of message text for acknowledgments | 6   |
| Message delivery acknowledgment—0 1000                             | 6   |
| Message receipt acknowledgment—0 1001                              | 6   |
| Message purge acknowledgment—0 1002                                | 6   |
| Acknowledgment MSGDESCR field descriptions                         | 7   |
| Chapter 2. Information Exchange messages                           | 9   |
| Message text format                                                | 9   |
| Field descriptions                                                 | 10  |
| Severity codes                                                     | 10  |
| Messages number catalog                                            | 11  |
| Chapter 3. X.400 messages                                          | 65  |
| Chapter 4. Accounting reason codes                                 | 71  |
| Chapter 5. Common data header                                      | 73  |
| CDH entry fields                                                   | 73  |
| Chapter 6. Audit record format                                     | 81  |
| Glossary                                                           | 95  |
| T. 4.                                                              | 101 |

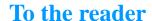

This book describes messages that are received in your mailbox when using one of the existing interfaces to Information Exchange, such as an Expedite Licensed program. These messages are useful in correcting programming errors during development and in performing other problem determination tasks. This book provides response codes and messages that may occur while programming Information Exchange interfaces. The messages and codes are listed in alphanumeric order by number.

Information Exchange provides a means of sending, storing, and retrieving information electronically, and can make it possible for users on dissimilar computer systems to communicate with one another. By establishing a computer-to-computer communication network between different locations, Information Exchange can both speed and simplify the delivery of messages, electronic data interchange (EDI) envelopes, and other data.

# Who should read this book

This book is intended for experienced programmers who are responsible for creating application interfaces for Information Exchange.

This book is also intended to give Information Exchange and Expedite users a central location for the following:

- Information Exchange messages
- Information Exchange acknowledgments
- Information Exchange audit records and display formats
- Information Exchange common data headers
- Information Exchange accounting reason codes

# How to use this book

The following typographic conventions are used in this book.

| Item:                                               | Convention:                | Example:                                                      |
|-----------------------------------------------------|----------------------------|---------------------------------------------------------------|
| Command, descriptive name                           | Initial Caps               | Session Start command                                         |
| Command, actual name                                | SMALL UPPERCASE<br>LETTERS | SDISSTA                                                       |
| Fields                                              | SMALL UPPERCASE<br>LETTERS | EXPAND                                                        |
| Default values in command formats                   | Boldface                   | The default is <b>blank</b>                                   |
| Field values and variables in command formats       | Italics                    | Valid field values are <i>G</i> , <i>P</i> , and <i>blank</i> |
| Words in the glossary, first time used in body text | Italics                    | global alias                                                  |

NOTE: When blank is listed as a value, it refers to a blank space and not the actual typed word.

# Related books

The following books contain information relating to the topics covered in this book. These documents can be viewed on the GXS Web site at <a href="http://www.gxs.com">http://www.gxs.com</a>.

# Expedite/Async

Using Expedite/Async, GC34-23 17

# **Expedite Base**

- Expedite Base/AIX for RISC System/6000 Programming Guide, GC34-3280
- Expedite Base/MVS Programming Guide, GC34-2204
- Expedite Base for Windows Programming Guide, GC34-2253
- Expedite Base/400 Programming Guide, GC34-2254

# Expedite/CICS

- Customizing and Developing Applications with Expedite/CICS, GC34-3304
- Using the Expedite/CICS Display Application, GC34-3303

# Expedite/Direct

Using Expedite/Direct, GC34-22 14

# **Expedite for Windows**

- Expedite for Windows Software Development Kit Programming Guide, GC34-3285
- Expedite for Windows Software Development Kit Programming Reference, GC34-3284
- Expedite for Windows User's Guide, GC34-2341

# Information Exchange

- Information Exchange Administration Mailbox Command Reference, GC34-2260
- Information Exchange Administration Services Messages and Codes, GC34-2323
- Information Exchange Administration Services User's Guide, GC34-222 1
- Information Exchange Administration Supplement, GN10-4073
- Information Exchange Charges Reference, GX66-0653
- Information Exchange Messages and Formats, GC34-2324
- Information Exchange via TCP/IP FTP Gateway Quick Reference, GX66-0664
- Information Exchange via TCP/IP FTP Gateway User's Guide, GC34-2345

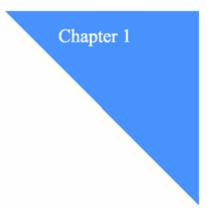

# **Information Exchange acknowledgments**

Information Exchange acknowledgments are requested by using the SNDMRCPT (field 16) of the Send Message command. The Information Exchange interface command is normally constructed by an Expedite interface. The SNDMRCPT value is determined from keywords and parameters such as ACK(B).

This acknowledgment: Indicates:

RECEIPT Information Exchange generates a receipt acknowledgment

when a message is accepted by Information Exchange for delivery to a receiver's mailbox or a valid distribution list.

DELIVERY Information Exchange generates a delivery

acknowledgment when a destination user receives a message from their Information Exchange mailbox, or when a destination user redirects a message to another

mailbox.

PURGE Information Exchange generates a purge acknowledgment

when a message is purged from the receiver's mailbox.

The acknowledgment messages are placed in the sender's mailbox, if requested, and the designated sender of the acknowledgment message is the account ID of \*SYSTEM\* and the user ID of \*ERRMSG\*. A message number of 01000, 01001, or 01002 in MSGNUMBR (field 1) of the Information Exchange generated message text indicate that the message is a delivery, receipt, or purge acknowledgment, respectively.

An overview of the format for Information Exchange generated acknowledgments is shown on the next page. For the formats of the acknowledgment messages, see the following:

- "Contents of msgrespn (field 5) of message text for acknowledgments" on page 3
- "Message delivery acknowledgment—01000" on page 6
- "Message receipt acknowledgment—01001" on page 6
- "Message purge acknowledgment—01002" on page 6

© 1998, 2006 GXS, Inc.

Message Audits

# Message Audits

Message audit records are not created for receipt and delivery acknowledgments (01000 and 01001). However, message audit records are created for purge acknowledgments (01002).

# Message text format for acknowledgements

The following table contains the format of Information Exchange generated acknowledgments. The acknowledgment message is preceded by the Information Exchange Received Message header, which identifies the message to your system.

| # | COL  | SIZE | NAME     | DESCRIPTION                   |
|---|------|------|----------|-------------------------------|
| 1 | 1    | 5    | MSGNUMBR | Message number                |
| 2 | 6    | 2    | MSGEVCD  | Severity code                 |
| 3 | 8    | 3    | CMNDLNTH | Length of responsible command |
| 4 | 11   | 5    | MSGDESLN | Length of message text        |
| 5 | 16   | X    | MSGRESPN | Command responsible           |
| 6 | 16+x | у    | MSGDESCR | Message Text                  |

# Acknowledgment message field descriptions

#### MSGNUMBR (field 1)

This field contains a message number that identifies the type of acknowledgment.

This value: Indicates the type of acknowledgment is:

01000 Delivery01001 Receipt01002 Purge

#### MSGSEVCD (field 2)

This field shows the severity code. For acknowledgments this value is 00.

#### CMNDLNTH (field 3)

This field contains the length of MSGRESPN.

#### MSGDESLN (field 4)

This field contains the length of MSGDESCR.

#### MSGRESPN (field 5)

See "Contents of msgrespn (field 5) of message text for acknowledgments" on page 3.

#### MSGDESCR (field 6)

This field contains a text description of the acknowledgment, as described in Figures 3,4, and 5

# Contents of MSGRESPN (field 5) of message text for acknowledgments

The following table describes the Information Exchange Send Message command that is reconstructed and sent as part of the acknowledgment message(s). Sufficient data fields are present to determine to which message this acknowledgment refers and only those data fields are described. Values of other fields should not be used.

| #  | COL | SIZE | NAME     | DESCRIPTION                    |
|----|-----|------|----------|--------------------------------|
| 1  | 1   | 8    | SNMDCOMD | SDISNDM                        |
| 2  | 9   | 8    | SNDACCNT | Sender's account ID            |
| 3  | 17  | 8    | SNDMUSID | Sender's user ID               |
| 4  | 25  | 8    |          | Not relevant                   |
| 5  | 33  | 1    |          | Not relevant                   |
| 6  | 34  | 5    |          | Not relevant                   |
| 7  | 39  | 1    | SNDMMSGG | Message grouping indicator     |
| 8  | 40  | 8    | SNDMDACT | Destination account            |
| 9  | 48  | 8    | SNDMDUID | Destination user ID            |
| 10 | 56  | 1    | SNDMDTYP | Destination type               |
| 11 | 57  | 8    | SNDMUNAM | User's message name            |
| 12 | 65  | 5    | SNDMUSEQ | User's message sequence number |
| 13 | 70  | 1    | SNDMNCLS | Network message class          |
| 14 | 71  | 8    | SNDMUCLS | User's message class           |
| 15 | 79  | 1    | SNDMDCLS | Delivery class                 |
| 16 | 80  | 1    | SNDMRCPT | Receipts requested             |
| 17 | 81  | 1    | SNDMCHRG | Charge method                  |
| 18 | 82  | 2    |          | Not relevant                   |
| 19 | 84  | 4    |          | Not relevant                   |
| 20 | 88  | 8    |          | Not relevant                   |
| 21 | 96  | 4    |          | Not relevant                   |
| 22 | 100 | 1    | SNDMEXPN | Expansion indicator            |
| 23 | 101 | 8    |          | Not relevant                   |
| 24 | 109 | 6    | SNDMDATE | Date submitted (YYMMDD)        |
| 25 | 115 | 6    | SNDMTIME | Time submitted (HHMMSS)        |
| 26 | 121 | 1    | SNDMZONE | Time Zone                      |
| 27 | 122 | 1    | SNDMDTTP | Destination Alias Table Type   |
| 28 | 123 | 3    | SNDMDTID | Destination Alias Table Name   |

# Reconstructed Send Message command field descriptions

#### SNDMCOMD (field 1)

This field contains the command code SDISNDM, the Information Exchange Send Message command. The format is alphanumeric, left-justified, and padded on the right with blanks.

#### **SNDACCNT (field 2)**

This field contains your account ID. The format is alphanumeric, left-justified, and padded on the right with blanks.

#### **SNDMUSID** (field 3)

This field contains your user ID. The format is alphanumeric, left-justified, and padded on the right with blanks.

#### SNDMMSGG (field 7)

This field contains a value that identifies the message grouping.

This value: Indicates:

blank A single message, not part of a group of messages.

S The first message of a group.

#### SNDMDACT (field 8)

This field contains the destination account identification. The format is alphanumeric, left-justified, and padded on the right with blanks.

#### SNDMDUID (field 9)

This field contains the destination user identification. The format is alphanumeric, left-justified, and padded on the right with blanks.

#### SNDMDTYP (field 10)

This field contains the value *D*, which indicates that SNDMDACT and SNDMDUID identify a single destination user ID.

#### SNDMUNAM (field 11)

This field contains the name of the message or message group.

#### SNDMUSEQ (field 12)

This field contains the control number assigned to the message or message group.

#### SNDMNCLS (field 13)

This field contains the network message class assigned to the message or message group.

This value: Indicates:

blank A normal message with no CDH.

T A test mode message with no CDH.

S A normal message with CDH available.

R A test mode message with CDH available.

#### SNDMUCLS (field 14)

This field contains the user message class assigned to the message or message group.

#### SNDMDCLS (field 15)

This field identifies the message delivery class for this message or message group.

This value: Indicates:

blank A normal-priority delivery.

P A high-priority delivery.

I An express-priority delivery.

#### **SNDMRCPT (field 16)**

This field identifies the type of acknowledgment messages to be received.

#### **SNDMCHRG** (field 17)

This field contains a value, 1-6, that indicates how the sender wants the message charges to be paid.

#### SNDMEXPN (field 22)

This field contains the command expansion-level indicator as 1.

#### SNDMDATE (field 24)

This field contains the date that the sender entered the message into the Information Exchange system. The format is numeric (YYMMDD), right-justified, and padded on the left with zeros.

#### **SNDMTIME (field 25)**

This field contains the time that the sender entered the message into the Information Exchange system. The format is numeric (HHMMSS), right-justified, and padded on the left with zeros.

#### **SNDMZONE (field 26)**

This field indicates the type of date and time reference in SNDMDATE and SNDMTIME. This is G, indicating GMT.

#### **SNDMDTTP** (field 27)

This field identifies the alias table type of an alias table or identifies an intersystem request. This field combined with SNDMDTID uniquely identifies the alias table from which resolution is done or the ID of the intersystem system.

This value: Indicates:

G A global alias table.

O An organizational alias table.

P A private alias table.

I An intersystem message.

#### SNDMDTID (field 28)

This field contains the alias table name or the ID of the recipient's system.

# Contents of MSGDESCR (field 6) of message text for acknowledgments

The following sections detail the contents of the MSGDESCR fields for the delivery, receipt, and purge acknowledgments. The field descriptions 1 through 5 apply for all acknowledgment types. Fields 6 and 7 are only used by purge acknowledgments.

# Message delivery acknowledgment—0 1000

| # | COL    | SIZE | NAME    | DESCRIPTION        |
|---|--------|------|---------|--------------------|
| 1 | 1      | X    | MSGID   | Message identifier |
| 2 | 1+x    | 1    | MSGFILL | * blank *          |
| 3 | 2+x    | у    | MSGTYPE | Message type       |
| 4 | 2+x+y  | 19   | MSGTEXT | Message text       |
| 5 | 21+x+y | Z    | MSGRCVR | Message recipient  |

# Message receipt acknowledgment—0 1001

| # | COL    | SIZE | NAME    | DESCRIPTION        |
|---|--------|------|---------|--------------------|
| 1 | 1      | X    | MSGID   | Message identifier |
| 2 | 1+x    | 1    | MSGFILL | * blank *          |
| 3 | 2+x    | у    | MSGTYPE | Message type       |
| 4 | 2+x+y  | 19   | MSGTEXT | Message text       |
| 5 | 21+x+y | Z    | MSGRCVR | Message recipient  |

# Message purge acknowledgment—0 1002

| # | COL      | SIZE | NAME      | DESCRIPTION        |
|---|----------|------|-----------|--------------------|
| 1 | 1        | X    | MSGID     | Message identifier |
| 2 | 1+x      | 1    | MSGFILL   | * blank *          |
| 3 | 2+x      | у    | MSGTYPE   | Message type       |
| 4 | 2+x+y    | 26   | MSGTEXT   | Message text       |
| 5 | 28+x+y   | Z    | MSGRCVR   | Message recipient  |
| 6 | 28+x+y+z | 10   | MSGTEXTR  | Message text part  |
| 7 | 38+x+y+z | 15   | PURGETEXT | Purge reason text  |

# Acknowledgment MSGDESCR field descriptions

#### MSGID (field 1)

This field contains the unique message identifier assigned to the message responsible for the acknowledgment.

This format: Indicates:

CCCCCCC The 8-character unique identifier from the Common Data Header

C (CDH).

PPCCCC- An 18-character unique identifier for messages where the CDH is CCCCC- not available or the unique identifier is not provided. This value is formed by concatenating the Information Exchange system's

message prefix with the time-of-day (TOD) clock at the start of

the send process.

#### MSGFILL (field 2)

This field contains a filler of blank ().

#### MSGTYPE (field 3)

This field indicates whether the acknowledgment is in response to a single message or a message group.

This value: Indicates:

MESSAGE The acknowledgment is for a single message.

GROUP The acknowledgment is for a message group.

NOTE: Messages containing a CDH have a value of GROUP. MSGTEXT (field 4)

#### MSGTEXT (field 4)

This field indicates the action taken:

For This field contains:

Acknowledgement

01000 DELIVERED TO USER 01001 ACCEPTED FOR USER

01002 PURGED FROM THE QUEUE OF

#### MSGRCVR (field 5)

This field contains the Information Exchange destination address. Values in SNDMDTTP (field 27) and SNDMDTID (field 28) of the Send Message command indicate the destination in alias reference format or true ID format. Blanks in these fields indicate a local Information Exchange address:

This format: Indicates:

True ID A local address:

This format is 16 bytes in length and presented in the form "AAAAAAAUUUUUUUU", where AAAAAAA indicates

Contents of MSGRESPN (field 6) of message text for acknowledgements

the account ID and UUUUUUU indicates the user ID.

An intersystem address:

This format is 20 bytes in length and presented in the form "ISSSAAAAAAAUUUUUUU", where I indicates intersystem, SSS indicates the system ID, AAAAAAA indicates the account

ID, and UUUUUUU indicates the user ID.

Alias reference

This format is 20 bytes in length and is presented in the Information Exchange alias format "TNNNALIASNAME".

This value: Indicates:

T G,O, or P for the alias table

type.

NNN Alias table name.

ALIASNAME The alias name specified.

List name This format is 8 bytes in length and presented in the form

"LLLLLLL", which is the name of the distribution list.

#### MSGTEXTR (field 6)

This field contains the text "REASON = ".

#### **PURGETEXT (field 7)**

This field contains an explanation of why the message was purged. The format is alphanumeric, left-justified, and padded on the right with blanks.

This value: Indicates: EXPIRE The messa

The message has not been received and the message

UNDELVRD retention period has expired.

CANCEL BY The message was canceled by the sender. SNDR

CANCEL BY The message was deleted by the recipient.

RCVR

The message was deleted by the service administrator

CANCEL SVC ADMN

CANCEL BY NETWK The message was canceled by Information Exchange.

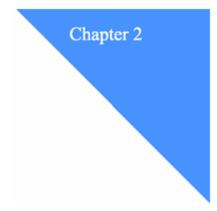

# **Information Exchange messages**

This chapter lists and describes by message number those messages that Information Exchange generates for commands. It includes codes describing the severity of errors and information about how to respond to the messages. Refer to the *Information Exchange Interface Programming Guide* for additional information.

# Message text format

Message acknowledgments and error messages that Information Exchange sends to your system have the same format. A message header precedes the message.

NOTE: This format does not apply to Information Exchange responses, such as the Session Start response, Pace response, Commit response, Session End response, or the responses to various inquiries.

The following table describes the format of a message generated by Information Exchange. The total length of the message is 1.5+X+Y characters.

| # | COL  | SIZE | NAME     | DESCRIPTION         |
|---|------|------|----------|---------------------|
| 1 | 11   | 5    | MSGNUMBR | Message number      |
| 2 | 6    | 2    | MSGSEVCD | Severity code       |
| 3 | 8    | 3    | CMDLNTH  | Length of MSGRESPN  |
| 4 | 1    | 5    | MSGDESLN | Length of MSDESCR   |
| 5 | 16   | X    | MSGRESPN | Command responsible |
| 6 | 16+x | у    | MSGDESCR | Message text        |

Message text format

# Field descriptions

#### MSGNUMBR (field 1)

A message number that identifies the error message type.

#### MSGSEVCD (field 2)

A severity code that indicates the extent to which Information Exchange processes the command.

#### CMDLNTH (field3)

The length of MSGRESPN.

#### MSGDESLN (field 4)

The length of MSGDESCR.

#### MSGRESPN (field 5)

The command (or message header) that caused this message to generate. If the message is not in response to data you submitted, this field is blank.

NOTE: Part of a command or message header is not always available. In particular, the session access key might not be present, and the acknowledgment may show a *D* in the destination type field. When a part of a command or message header is unavailable, Information Exchange reconstructs it to create the error message. When this occurs, certain fields might not be present or can contain a value other than that of the original command. This applies to the messages that the message-routing function and message acknowledgment create. Sufficient data fields will be present to determine the affected trading partner (if any), message name, message sequence, message class, and command name.

#### MSGDESCR (field 6)

A text description of the message.

# Severity codes

The following values are found in the MSGSEVCD

field. This acknowledgment: Indicates:

| 00 | No error exists; Information Exchange processed the command completely.                                                                                                    |
|----|----------------------------------------------------------------------------------------------------|
|    | Example: Message delivery receipt.                                                                                                    |
| 04 | Information-level error. Information Exchange processed the command, but some unusual condition occurred that may have caused the processing to be incomplete.  Example: The time zone was invalid in the Session Start command. |
| 08 | Error. Information Exchange did not process the command. Example: A message was sent to an invalid destination.                                                                                                    |
| 12 | Session aborted. Information Exchange abnormally ended the session; this message indicates the reason.                                                                                                    |

The following is a catalog of message numbers found in the MSGNUMBR field and the associated message text found in the MSGDESCR field.

01000 N X Delivered to user Z.

**Explanation:** This is the message delivery acknowledgment. **N** is the internal message number that Information Exchange assigns to the message or message group. **X** is replaced with the value *MESSAGE* or *GROUP*, depending on whether the acknowledgment is for a single message or a message group. **Z** is the user ID to which Information Exchange delivered the message or group.

Severity: 00

**System Action:** Information Exchange delivered the message to the indicated destination, and the message has been committed to that destination.

User Response: None.

01001 N X Accepted for Y Z.

**Explanation:** This is the message acceptance acknowledgment. **N** is the internal message number that Information Exchange assigns to the message or message group. **X** is replaced with the value *MESSAGE* or *GROUP*, depending on whether the acknowledgment is for a single message or a message group. **Y** is the value LIST or USER, depending on whether the destination was a named distribution list or a single Information Exchange address. Z is the Information Exchange address or list-name to which the message or group will be delivered.

Severity: 00

**System Action:** Information Exchange accepted the message to be delivered to the indicated destinations.

User Response: None.

N X Purged from the queue of Y. Reason = Z.

**Explanation:** This is the purge acknowledgment. N is the internal message number assigned to the message or message group by Information Exchange.

 $\mathbf{X}$  is replaced with the value MESSAGE or GROUP, depending on whether the acknowledgment is for a single message or a message group.  $\mathbf{Y}$  is the ID of the user to whom the message had been queued, and  $\mathbf{Z}$  is a simple English explanation of why the message was purged.

Severity: 00

**System Action:** Information Exchange purged the message from the message queue of the intended receiver, for the reason stated.

User Response: None.

02000 Time Zone X Changed to Y.

**Explanation:** The Session Start command specified an invalid time zone. **X** indicates the value specified in the Session Start command. **Y** indicates the value assumed by Information Exchange.

Severity: 04

**System Action:** Information Exchange started the session with the indicated time zone.

**User Response:** Correct the time zone specified in the Session Start command.

02001 Invalid value X in expansion field of Y command.

**Explanation:** The value you specified in the Expansion field of the **Y** command is invalid. The

invalid value is X.

Severity: 04

**System Action:** Information Exchange used the default value for this field.

**User Response:** Correct the value in the expansion field and retry the command.

03001 Invalid value X in expansion field of Session End Command.

**Explanation:** The value you specified in the expansion field of the Session End command is invalid. The invalid value is X.

Severity: 04

System Action: Information Exchange used the default value for this field.

**User Response:** Correct the value in the expansion field.

04000 Text Length X Changed to Y.

**Explanation:** The input text length of the message header was not equal to the number of input characters actually received by Information Exchange. **X** is the value found in the message header. **Y** is the length, as received by Information Exchange.

Severity: 04

**System Action:** The specified length has been changed to the number of characters actually received, and the message or message segment continues to be processed.

**User Response:** Correct the calculation of message text length.

04001 Continued message indicator X invalid on ENDDATA changed to blank.

**Explanation:** MSGTXTOV on an ENDDATA (E in MSGGRPIN) was not blank.  $\mathbf{X}$  is the value found in MSGTXTOV.

Severity: 04

**System Action:** Information Exchange changed the value of MSGTXTOV to a blank.

**User Response:** Correct the application to set only blanks in MSGTXTOV when sending an ENDDATA message.

04002 Network message classification field X invalid.

**Explanation:** MSGNCLS contained an invalid value. **X** is the value found in MSGNCLS.

Severity: 08

**System Action:** Information Exchange purged this message (or message group).

User Response: Correct the value specified in MSGNCLS.

04003 Message group indicator field x invalid.

**Explanation:** MSGGRPIN contained an invalid value. **X** is the value found in MSGGRPIN.

Severity: 08

System Action: Information Exchange purged this message (or message group).

**User Response:** See the description of MSGGRPIN (field 7) of the Send Message command for valid values. Correct the value specified in MSGGRPIN.

04004 Message delivery class field X invalid.

**Explanation:** MSGCLASS contained an invalid value. **X** is the value found in MSGCLASS.

Severity: 08

**System Action:** Information Exchange purged this message (or message group).

**User Response:** See the description of MSGCLASS (field 15) of the Send Message command for valid values. Correct the value specified in MSGCLASS.

04005 Receipt requested indicator field x invalid.

**Explanation:** MSGRCPTS contained an invalid value. **X** is the value found in MSGRCPTS.

Severity: 08

**System Action:** Information Exchange purged this message (or message group).

**User Response:** See the description of MSGRCPTS (field 16) of the Send Message command for valid values. Correct the value specified in MSGRCPTS.

04006 Message service charge field X invalid.

**Explanation:** MSGCHRG contained an invalid value. **X** is the value found in MSGCHRG.

Severity: 08

**System Action:** Information Exchange purged this message (or message group).

**User Response:** See the description of MSGCHRG (field 17) of the Send Message command for valid values. Correct the value specified in MSGCHRG.

04007 Destination type field X Invalid.

**Explanation:** DESTTYPE contained an invalid value. **X** is the value found in DESTTYPE.

Severity: 08

System Action: Information Exchange purged this message (or message group).

**User Response:** See the description of DESTTYPE (field 10) of the Send Message command for valid values. Correct the value specified in DESTTYPE.

04009 Continued message indicator field X invalid.

**Explanation:** MSGTXTOV contained an invalid value. **X** is the value found in MSGTXTOV.

Severity: 08

**System Action:** Information Exchange purged this message (or message group).

**User Response:** See the description of MSGTXTOV (field 5) for valid values. Correct the value specified in MSGTXTOV.

04010 Invalid value X in reserved field.

**Explanation:** There are fields in some commands that must be blank. During command edit, these fields were found not to be blank.

Severity: 04

**System Action:** Information Exchange ignored the values placed in those fields.

**User Response:** Correct your programming to place blanks in these fields. See the Send Message command for reserved fields.

O4011 Group not in progress and group indicator indicates this is a continuation of a group.

**Explanation:** MSGGRPIN contained a *C* or *L*, indicating this message is the second or subsequent message of a message group, but no prior message with an *S* in MSGGRPIN was processed to begin the message group.

Severity: 08

**System Action:** Information Exchange purged this message (or message group).

**User Response:** Correct the value specified in MSGGRPIN or message transmission sequences.

O4012 Current destination name X not the SAME AS group destination name Y.

**Explanation:** The value of DESTNAME (the combined fields of DESTACCT and DESTUID) in a second or subsequent message group is not the same as the value of DESTNAME in the first message of the group. **X** is the value of DESTNAME in the current input message, and **Y** is the value of DESTNAME in the first message of the message group.

Severity: 08

**System Action:** Information Exchange purged this message group.

**User Response:** MSGGRPIN may have been set incorrectly, indicating message grouping when none was intended, or incorrect message grouping has been attempted. Correct the value in MSGGRPIN and retry the command.

04013 Current destination type X is not the SAME AS group destination type Y.

**Explanation:** The value of DESTTYPE in a second or subsequent message of a message group is not the same as the value of DESTTYPE in the first message of the group.  $\mathbf{X}$  is the value of the DESTTYPE in the current input message, and  $\mathbf{Y}$  is the value of DESTTYPE in the first message of the message group.

Severity: 08

**System Action:** Information Exchange purged this message group.

**User Response:** MSGGRPIN may have been set incorrectly, indicating message grouping when none was intended, or incorrect message grouping has been attempted. Correct the value in MSGGRPIN and retry the command.

O4014 Current destination name U and type V not SAME AS group destination name W and type X.

**Explanation:** Combination of conditions described for messages 04012 and 04013. **U** is the value of DESTNAME (the combined fields of DESTACCT and DESTUID) in the current input, **V** is the value of DESTTYPE in the current \_ input, **W** is the value of DESTNAME in the first message of the message group, and **X** is the value of DESTTYPE in the first message group.

Severity: 08

System Action: Information Exchange purged this message group.

**User Response:** MSGGRPIN may have been set incorrectly, indicating message grouping when none was intended, or incorrect message grouping has been attempted. Correct the value in MSGGRPIN and retry the command.

04018 Undefined list X.

**Explanation:** A distribution list referenced by this message or message group has not been defined. **X** is the referenced distribution list.

Severity: 08

System Action: Information Exchange purged the message (or message group).

**User Response:** Make certain lists are defined in the session prior to their attempted use.

User X is not able to reply to this message owing to authorization.

**Explanation:** The user you have sent a message to is unable to reply because of profile values. **X** indicates the user ID to which the message is being sent.

Severity: 04

**System Action:** Information Exchange sends the message (or message group) to the intended

**User Response:** Check your profile values for this user and correct, if necessary.

04020 Unable to send message to user X owing to authorization.

**Explanation:** The intended destination has not authorized Information Exchange to send messages from your user ID, due to invalid payment and security authorizations. **X** indicates the user ID that is not receiving messages from your Information Exchange address.

Severity: 08

**System Action:** Information Exchange purged the message (or message group).

**User Response:** Check your profile values for this user and correct, if necessary.

04021 Invalid user ID/alias X.

**Explanation:** The intended destination ID is not known to Information Exchange, or the alias could not be resolved. **X** is the user ID or alias that was specified.

Severity: 08

**System Action:** Information Exchange purged the message (or message group).

**User Response:** Correct the destination user ID, or verify that the alias table, table name, alias name, or user ID is valid.

04022 Input too short.

**Explanation:** The input command data that Information Exchange received is not complete for the command type.

Severity: 08

**System Action:** Information Exchange ignores the current input and flushes a current multiple-segment message or message group, if one was in progress.

User Response: Correct your application logic to format correct message headers.

04023 Invalid value X in expansion field of Send Message command. Value defaulted to Y.

**Explanation:** The value you specified in the expansion field of the Send Message command is invalid. The invalid value is **X**.

Severity: 04

**System Action:** Information Exchange used the default value of **Y** for this field.

User Response: Correct the value in the expansion field and resubmit the command.

04024 Invalid value X in destination table type.

**Explanation:** An invalid value was detected in the Destination Table Type field (DTBLTYP) of the Send Message command. The invalid value is  $\mathbf{X}$ .

Severity: 08

**System Action:** Information Exchange did not process the command.

**User Response:** Correct the value in the Destination Table Type field and resubmit the command.

Non-blank values in fields table ID and table type are ignored for a DESTTYPE of L.

**Explanation:** Information Exchange received a Send Message command with a list specified as the destination. Information Exchange ignores nonblank values in fields table ID (DTBLID) and table type (DTBLTYP).

Severity: 04

**System Action:** The command is processed as if the two fields in question were blank on input.

**User Response:** Revise your program to place blanks in fields DTBLID and DTBLTYP of the Send Message command.

Message X is too long to be processed by Y routine (maximum message size is 32767).

**Explanation:** The text of message **X** is too long to be processed by the specified routine **Y**.

Severity: 04

**System Action:** The message is processed in its original form.

**User Response:** If the message must be processed by the specified exit routine, it must be reduced to fewer than 32,768 characters.

O4027 Abnormal termination in message processing subroutine. System code: X. User code: Y.

**Explanation:** The text of the Send Message command was not successfully processed by the specified message-processing routine. The return code from the routine was divided into a system code  $\mathbf{X}$  and a user code  $\mathbf{Y}$ .

Severity: 04

**System Action:** The message is processed in its original form.

User Response: Contact Customer Care so that steps can be taken to repair the message exit

routine.

04028 Unable to send message to X because an invalid intermediate destination was specified by the receiver.

**Explanation:** The Information Exchange address specified by receiver  $\mathbf{X}$  is not a valid intermediate destination.

Severity: 08

**System Action:** The message or message group is purged.

**User Response:** Contact the receiver.

04029 Invalid SEQUENCING for a X command.

 $\label{eq:explanation: The $X$ command was out of sequence.}$ 

Severity: 08

**System Action:** Information Exchange ignores the command.

**User Response:** Correct the order of the input.

04030 Unable to process X.400 message due to reason X, Y.

**Explanation:** The X.400 message could not be processed. The return code is displayed in the form of a message number **X** and message text **Y**.

Severity: 08

**System Action:** Information Exchange did not process the message.

**User Response:** To find out why the message could not be processed, see "X.400 messages" on page 65 for the specific X.400 error message and text. Correct the error and retry.

Non deliverable notification received; message cannot be sent due to reason W, X, and reason Y, Z.

**Explanation:** The X.400 message was rejected by the recipient's system. The return code is displayed in the form of message number W and message text X and message number Y and message text Z.

Severity: 08

**System Action:** The message was rejected by the recipient's system.

**User Response:** To find out why the message was rejected, see "X.400 messages" on page 65 for the specific X.400 error message and text. Since the network cannot make any changes to the recipient's user profile or system definitions, contact the recipient to resolve the problem. If you are unable to resolve the problem with the recipient, contact Customer Care for further assistance.

04032 Negative notification received from access unit due to reason W, X, and reason Y, Z.

**Explanation:** The X.400 message was rejected by the recipient's system. The return code is displayed in the form of message number  $\mathbf{W}$  and message text  $\mathbf{X}$  and message number  $\mathbf{Y}$  and message text  $\mathbf{Z}$ .

Severity: 08

System Action: The message was rejected by the recipient's system.

**User Response:** To find out why the message was rejected, see "X.400 messages" on page 65 for the specific X.400 error message and text. Since the network cannot make any changes to the recipient's user profile or system definitions, contact the recipient to resolve the problem. If you are unable to resolve the problem with the recipient, contact Customer Care for further assistance.

04033 Negative notification received from message system due to reason W, X, and reason Y, Z.

**Explanation:** The X.400 message was rejected by the recipient's system. The return code is displayed in the form of message number W and message text X and message number Y and message text Z.

Severity: 08

**System Action:** The message was rejected by the recipient's system.

**User Response:** To find out why the message was rejected, see "X.400 messages" on page 65 for the specific X.400 error message and text. Since the network cannot make any changes to the recipient's user profile or system definitions, contact the recipient to resolve the problem. If you are unable to resolve the problem with the recipient, contact Customer Care for further assistance.

Negative EDI notification received from EDI recipient due to X, Y.

**Explanation:** The X.400 message was rejected by the recipient's system. The return code is displayed in the form of message number **X** and message text **Y**.

Severity: 08

**System Action:** The message was rejected by the recipient's system.

**User Response:** To find out why the message was rejected, see "X.400 messages" on page 65 for the specific X.400 error message and text. Since the network cannot make any changes to the recipient's user profile or system definitions, contact the recipient to resolve the problem. If you are unable to resolve the problem with the recipient, contact Customer Care for further assistance.

04035 Selective receive value x invalid. Changed to blank.

**Explanation:** SELRCV contained an invalid value. **X** is the value found in SELRCV.

Severity: 04

**System Action:** Information Exchange has changed the value of SELRCV to a blank.

**User Response:** If you want the "Force Receive Search Criteria" option, change the value for SELRCV to **F.** Otherwise, leave it blank.

04036

Unable to send carbon copy to user AAAAAAA.UUUUUUUU because the receive charge cannot be resolved. AAAAAAA.UUUUUUUU will be billed the processing charge.

**Explanation:** The user specified to pay the carbon copy receive charge is not willing to pay the charge. The processing charge will be billed to the requester of the carbon copy. The carbon copy is not sent.

Severity: 08

**System Action:** Information Exchange cannot resolve the carbon copy payment levels and does not send the carbon copy message.

**User Response:** Contact the user specified to pay the carbon copy charge to see if the user will pay the charge. If the user is willing to pay the charge, use Information Exchange Administration Services to make the appropriate changes to the carbon copy relationship.

04037

The carbon copy or redirect CCCC charge could not be resolved. The message to AAAAAAA.UUUUUUUU was sent, and AAAAAAA.UUUUUUUU will be billed this charge.

**Explanation:** The user specified to pay the designated carbon copy charge (CCCC) is not willing to pay the charge. CCCC is replaced with either the word processing or receive. The charge will be billed to the requester of the carbon copy. The carbon copy is sent.

Severity: 04

**System Action:** Information Exchange cannot resolve the carbon copy payment levels, but sends the message and bills the requester.

**User Response:** Contact the user specified to pay the carbon copy charge to see if the user is willing to pay the charge. If the user is willing to pay the charge, use Information Exchange Administration Services to make the appropriate changes to the carbon copy relationship.

04038

Unable to send carbon copy to AAAAAAA.UUUUUUUU because the processing and receive charges could not be resolved. AAAAAAA.UUUUUUUU will be billed the processing charge.

**Explanation:** The user(s) specified to pay the carbon copy processing and receive charges is not willing to pay the charges. The processing charge will be billed to the requester of the carbon copy. The carbon copy is not sent.

Severity: 08

**System Action:** Information Exchange cannot resolve the carbon copy payment levels and does not send the carbon copy message.

**User Response:** Contact the user(s) specified to pay the carbon copy processing and receive charges to see if the user(s) is willing to pay the charges. If the user(s) is willing to pay the charges, use Information Exchange Administration Services to make the appropriate changes to the carbon copy relationship(s).

04039

The redirect processing and receive charges could not be resolved. The message was redirected to AAAAAAA. UUUUUUUU, and AAAAAAA.UUUUUUUU will be billed both charges.

**Explanation:** The user(s) specified to pay the carbon copy processing and receive charges is not willing to pay the charges. The charges will be billed to the requester of the carbon copy. The carbon copy is sent.

Severity: 04

**System Action:** Information Exchange cannot resolve the redirect and processing charges, but sends the message and bills the requester.

**User Response:** Contact the user(s) specified to pay the carbon copy redirect processing and receive charges to see if the user(s) is willing to pay the charges. If the user(s) is willing to pay the charges, use Information Exchange Administration Services to make the appropriate changes to the carbon copy relationship(s), or set up relationships with users who are willing to pay.

04040

The message redirected to AAAAAAA.UUUUUUUU cannot be archived because the number of archive days is set to zero. The archive reference was to have been Z.

**Explanation:** The carbon copy relationship specified that a redirected message should be archived, but the message could not be archived because the number of archive days in your user profile has been set to zero.

Severity: 04

**System Action:** The message is redirected, as requested, but is not archived.

**User Response:** Either correct the setting in the user profile to allow archiving, or modify the relationship so that archiving is not requested. The requested Archive Reference is shown in the warning message to aid in identifying the relationship that triggered it.

04044

Unable to send to user X because the sender is not defined on the receiving system.

**Explanation:** The intended destination requires that both the sender and receiver are defined and authorized to exchange messages. X indicates the user that is not receiving from your Information Exchange address.

Severity: 08

**System Action:** Information Exchange purged your message (or message group).

**User Response:** Since the Information Exchange sender cannot make any changes to the recipient's user profile or system definitions, contact the recipient to resolve the problem. If you are unable to resolve the problem with the recipient, contact Customer Care for further assistance.

04046

Unable to send to user X because the send and receive charges could not be resolved.

**Explanation:** The intended destination will not accept messages from your user ID, due to invalid payment authorization. X indicates the user that is not receiving from your Information Exchange address.

Severity: 8

System Action: Information Exchange purged your message (or message group).

**User Response:** Since the Information Exchange sender cannot make any changes to the recipient's user profile or system definitions, contact the recipient to resolve the problem. If you are unable to resolve the problem with the recipient, contact Customer Care for further assistance.

04047

Unable to send to user X because the charge to account is not defined to Information Exchange.

**Explanation:** The intended destination has requested that payment is charged to an Information Exchange "charge to account", but this account it is not defined. X indicates the user that is not receiving from your Information Exchange address.

Severity: 08

**System Action:** Information Exchange purged your message (or message group).

**User Response:** Check the user address you are sending to and its profile values are defined and, if necessary correct. If the receiving system definitions are set up as required, then check that the "charge to account" is defined to Information Exchange.

Unable to send to user X because the account code is invalid for this peer system.

**Explanation:** The account code that you are using is not valid for this destination. X indicates the user that is not receiving from your Information Exchange address.

Severity: 08

**System Action:** Information Exchange purged your message (or message group).

User Response: Check the destination account code you are sending to and correct, if necessary.

Unable to send to user X because there is no default EDI Interchange defined.

**Explanation:** To send a non-EDI formatted message to the intended destination, a default interchange ID must be defined to the Information Exchange account ID and user ID of the sender. X indicates the intended recipient of the message.

Severity: 08

**System Action:** Information Exchange purged your message (or message group)

**User Response:** The default interchange ID profile is set to the first interchange ID profile that you define for an Information Exchange user. Add an interchange ID profile for the Information Exchange user.

Unable to send to user X because the interchange ID Y of the sender does not resolve to an Information Exchange user.

**Explanation:** The EDI Interchange ID of the sender does not resolve to a valid Information Exchange user.

Severity: 08

**System Action:** Information Exchange purged your message (or message group)

**User Response:** Verify that the EDI Interchange ID, Y, represents a valid Information Exchange account ID and user ID and, if necessary, correct.

04051 Unable to send to user X because the interchange Y does not resolve to a Z user.

**Explanation:** The intended destination of the EDI Interchange ID Y resolves to user X and cannot be sent because Z is required to route this message to the destination.

Severity: 08

**System Action:** Information Exchange purged your message (or message group)

**User Response:** Check the EDI Interchange ID to which you are sending and ensure that it represents a valid GXS destination and, if necessary, correct.

Unable to send to user X because the payment scheme requested is not permitted by your trading partner.

**Explanation:** The intended destination cannot accept the message because the payment options defined by the recipient's trading partner relationships do not allow the message transfer. X indicates the user that is not receiving from your Information Exchange address.

Severity: 08

System Action: Information Exchange purged your message (or message group).

**User Response:** Verify with your trading partner that his trading partner relationships are correctly defined and, if necessary correct. If the receiving system definitions are set up as required, then check your Information Exchange profiles and, if necessary correct.

04064 Unable to send to user X because an error in the EDI interchange has been detected by the ICS system.

Explanation: The EDI Interchange sent to the recipient's system has been rejected because of a format error detected within the Interchange. X indicates the user that is not receiving from your Information Exchange address.

Severity: 08

**System Action:** Information Exchange purged your message (or message group).

**User Response:** Verify the EDI Interchange format and content, and if necessary correct.

04065 Unable to send to user X because the EDI interchange Y does not resolve to this address.

Explanation: The receiver address defined in the EDI Interchange Y ID profile does not resolve to the correct Information Exchange user. X indicates the user that is not receiving from your Information Exchange address.

Severity: 08

**System Action:** Information Exchange purged your message (or message group).

**User Response:** Check the Information Exchange Interchange ID profiles to determine the associated Information Exchange user for the receiver Interchange ID and correct, if necessary.

05001 Invalid value X in field Y of Z command.

**Explanation:** See appropriate command description.

Severity: 08

**System Action:** Information Exchange ignores the command.

**User Response:** Correct the command fields in error.

05002 List X, specified in Receive command Y, is not found.

**Explanation:** The receive command specified a list name reference, and the named list has not yet been defined during this session.

Severity: 08

**System Action:** Information Exchange ignores the receive command.

**User Response:** Ensure your system defines temporary lists prior to referencing them.

05003 Invalid value X in expansion field of Y command. Value defaulted to Z.

**Explanation:** See the description of the expansion field for the Y command.

Severity: 04

**System Action:** Information Exchange defaults the value for this field to **Z**.

**User Response:** Correct the coding for the indicated field.

05011 Invalid from date - defaulted to 0000101.

**Explanation:** The FROMDATE field specified does not contain a valid date. The default of January 1, 1900 will be applied.

Severity: 04

**System Action:** Information Exchange processed the command using the default.

**User Response:** This is a warning message; the command will be processed using the default date. The date should be specified in the form CYYMMDD, where C indicates the century (0<sup>-</sup>1900, 1<sup>-</sup>2000), YY indicates the low-order digits of the year, MM indicates the month, and DD indicates the day of the month.

05012 Invalid from time - defaulted to 000000.

**Explanation:** The FROMTIME field specified does not contain a valid time. The default of 00:00:00 a.m. will be applied.

Severity: 04

**System Action:** Information Exchange processed the command using the default.

**User Response:** This is a warning message; the command will be processed using the default time. The time should be specified in the form HHMMSS, where HH indicates the hour of the day, MM indicates the minutes, and SS indicates the seconds.

05013 Invalid to date - defaulted to 1420916.

**Explanation:** The TODATE field specified does not contain a valid date. The default of September 16, 2042 will be applied.

Severity: 04

**System Action:** Information Exchange processed the command using the default.

**User Response:** This is a warning message; the command will be processed using the default date. The date should be specified in the form CYYMMDD, where C indicates the century (0=1900, 1=2000), YY indicates the low-order digits of the year, MM indicates the month, and DD indicates the day of the month.

05014 Invalid to time - defaulted to 235959.

**Explanation:** The TOTIME field specified does not contain a valid time. The default of 23:59:59 p.m. will be applied.

Severity: 04

**System Action:** Information Exchange processed the command using the default.

**User Response:** This is a warning message; the command will be processed using the default time. The time should be specified in the form HHMMSS, where HH indicates the hour of the day, MM indicates the minutes, and SS indicates the seconds.

05015 Invalid time zone - defaulted to local.

**Explanation:** The TIMEZONE field specified does not contain a valid value. Valid values are *L* for local time and *G* for Greenwich mean time. The default is *L*.

Severity: 04

**System Action:** Information Exchange processed the command using the default.

**User Response:** Valid values are *L* and *G*.

06000 Insufficient input for list define command.

**Explanation:** The List Define command contained no user identifiers.

Severity: 08

**System Action:** Information Exchange ignores the List Define command.

User Response: Correct the coding for the List Define command in your system.

06001 Invalid TYPECMND field, X.

**Explanation:** The value **X** was found in the TYPECMND field of the List Define command.

Severity: 08

**System Action:** Information Exchange ignores the List Define command.

**User Response:** Correct the coding for the List Define command in your system.

06002 Reserved field must be blank.

**Explanation:** Some fields that must be blank in the List Define command were found to

contain data.

Severity: 04

**System Action:** Information Exchange ignores the values in those fields.

**User Response:** Correct your programming to place blanks in these fields.

06003 Invalid LSTSIZE field, X.

**Explanation:** The LSTSIZE field is either not numeric or is too large.

Severity: 08

**System Action:** Information Exchange ignores the List Define command.

User Response: Correct your programming to place the correct value in LSTSIZE.

06004 Input not compatible with LSTSIZE.

**Explanation:** The number of input characters following the List Define command fixed-length header portion is not equal to LSTSIZE multiplied by the size of an entry.

Severity: 08

**System Action:** Information Exchange ignores the List Define command.

User Response: Correct your programming to place the correct value in LSTSIZE and to transmit the correct number of characters.

06005 Invalid value X in expansion field of List Define command.

**Explanation:** See the description of the expansion field for the List Define command.

Severity: 08

**System Action:** Information Exchange cannot default the value for this field and has not processed the command.

User Response: Correct your programming to place the desired expansion value in this field.

06006 LSTNAME X not defined to system.

**Explanation:** Reference was made for alteration of a nonexistent list.

Severity: 04

**System Action:** Information Exchange performs a corresponding action either to define a new list (in the case of an add request) or to ignore the command (in the case of a delete or an erase request).

User Response: Correct your programming to define a new list before you try to add to it.

Unable to resolve alias X in Y table Z.

**Explanation:** Information Exchange was unable to resolve the alias X as specified for type Y table named Z.

Severity: 04

System Action: The Information Exchange address specified is not defined in the list.

**User Response:** Verify that the alias, table type, and table name are correct and revise your program.

06008 Invalid list type field, X.

**Explanation:** Information Exchange found an invalid value for the list type in a List Define command.

Severity: 08

**System Action:** Information Exchange ignores the command.

User Response: Correct the List Define command and resubmit.

User not authorized to create/modify an account level list.

**Explanation:** You attempted to modify an account-level list, but you do not have the authority to do so.

Severity: 08

**System Action:** Information Exchange ignores the command.

**User Response:** Contact your service administrator to have your authorization upgraded, or use a private list.

06010 Unable to define a new group list. Maximum number of groups already defined.

**Explanation:** Information Exchange can accommodate up to 80 user groups for each account. You attempted to define 81.

Severity: 08

**System Action:** Information Exchange ignores the List Define command.

**User Response:** You cannot define more than 80 user groups. Eliminate several user groups or redefine them as account-level lists.

06011 X is invalid for a group list.

**Explanation:** User **X** is not in your account. All users within a user group list must be in the account that owns the list.

Severity: 04

**System Action:** User **X** is not added to the group.

**User Response:** Check the user ID. If incorrect, enter the correct user ID and try again. If the ID you entered first was correct, perhaps this should be an account list or a user list.

Delta Blank name not allowed for permanent lists.

**Explanation:** A list name consisting entirely of blanks was entered on the List Define command. This is permitted only on temporary lists.

Severity: 08

System Action: Information Exchange ignores the List Define command.

User Response: Use a nonblank name for the permanent list, or make it a temporary list.

06013 Blank item(s) skipped.

**Explanation:** One or more list items contain all blanks.

Severity: 04

**System Action:** Information Exchange ignores the list items.

User Response: Check your input and remove unnecessary blanks.

06014 Invalid user ID X.

**Explanation:** An invalid Information Exchange address **X** was specified on the List Define command.

Severity: 08

**System Action:** The address is not added to the distribution list and Information Exchange continues processing the List Define command.

**User Response:** Correct the address in your input.

O6015 ALIAS U in V TABLE W resolves to an invalid user ID X.

**Explanation:** The alias entry specified on a List Define command resolves to an Information Exchange address that has been deleted.

Severity: 08

**System Action:** The address is not added to the distribution list and Information Exchange continues processing the List Define command.

User Response: Correct the entry in your input.

07001 List X not found.

Explanation: You tried to verify a nonexistent list.

Severity: 08

System Action: Information Exchange ignores the command.

**User Response:** Correct your programming to define a list prior to verifying it.

07003 Invalid value X in field MSGCHRG of List Verify command. Message charge of 3

is assumed.

**Explanation:** The MSGCHRG value was found to be **X**, which is invalid.

Severity: 04

**System Action:** Information Exchange uses a value of 3, instead.

User Response: Correct the coding for the List Verify command in your system.

Unable to receive messages from X owing to authorization.

**Explanation:** According to your profile, the Information Exchange address, **X**, in the list you are verifying cannot send to your Information Exchange address.

Severity: 04

**System Action:** Information Exchange continues to verify other Information Exchange addresses in the list.

**User Response:** Correct your profile entry for this user if you are certain that you have the correct Information Exchange address. If you are still unable to receive from this user, the receiver's profile needs to be modified.

07005 Unable to send messages to X owing to authorization.

**Explanation:** Your Information Exchange address cannot send to Information Exchange address X.

Severity: 04

**System Action:** Information Exchange continues to verify other Information Exchange addresses in the list.

**User Response:** If you are certain the other Information Exchange address is correct, contact that user and have your Information Exchange address corrected or added to that user's profile.

07006 Invalid user ID X.

**Explanation:** The list contained an invalid Information Exchange address, X.

Severity: 08

**System Action:** Information Exchange continues to verify other Information Exchange addresses in the list.

**User Response:** Correct the Information Exchange address in the list definition.

07010 Invalid value X in expansion field of Verify List command. Value defaulted to Y.

**Explanation:** The value you specified in the expansion field of the List Verify command is invalid. The invalid value is X.

Severity: 04

System Action: Information Exchange defaulted the value for this field.

**User Response:** Correct the value in the expansion field and resubmit the command.

07011 No X lists were found - no permanent or group lists were found.

**Explanation:** There are no Permanent or Group lists defined to the system.

Severity: 08

**System Action:** Information Exchange does not process the command.

User Response: None.

08001 Invalid value X in expansion field of y command. A default of Z was used.

**Explanation:** The value you specified in the expansion field of the Y command is invalid. The invalid value is X.

Severity: 04

**System Action:** Information Exchange defaulted the value for this field.

User Response: Correct the value in the expansion field and resubmit the command.

09001 Command requested commit, but no messages have been sent.

**Explanation:** There have been no messages received by Information Exchange from your system since the last Commit command or the start of the session. Therefore, there are no messages to be committed.

Severity: 04

**System Action:** Information Exchange responds normally to the Commit command.

**User Response:** None is necessary.

09002 Command requested a commit, but checkpoint-level recovery is not active.

**Explanation:** The Commit command is intended for checkpoint-level recovery users. Information Exchange received a Commit command from your system, and the recovery level is other than checkpoint.

Severity: 04

**System Action:** Information Exchange responds to the Commit command as if it were a Pace command.

**User Response:** Change your system to use Pace instead of Commit.

09003 Checkpoint number N not numeric, using M.

**Explanation:** The checkpoint number of the Commit Response command is not numeric. **N** indicates what was found in CHKPNTNO; **M** indicates the value Information Exchange is assuming for this checkpoint number.

Severity: 08

**System Action:** Information Exchange calculates the next checkpoint number as being one greater than the last checkpoint number received from your system.

User Response: Assign numeric values to CHKPNTNO.

09004 Checkpoint number N duplicates prior value.

**Explanation:** The checkpoint number of this Commit response is equal to the checkpoint number of the prior Commit response.

Severity: 08

**System Action:** Information Exchange assumes the next higher number.

User Response: Assign increasing checkpoint numbers to CHKPNTNO in the Commit command.

09005 Not waiting for X.

**Explanation:** A Commit response or Pace response has been received by Information Exchange, but no Pace or Commit request has been sent.

Severity: 08

System Action: Information Exchange ignores the out-of-place Pace or Commit request.

**User Response:** Create a Pace or Commit response only when you have received a Pace or Commit request.

09006 Received X, but was expecting Y, changed to Y.

**Explanation:** A Pace response was expected and a Commit response was received, or a Commit response was expected and a Pace response was received.

Severity: 04

**System Action:** Information Exchange reinterprets the command according to the response type expected.

**User Response:** Create a Commit response to get a Commit, and create a Pace response to get a Pace.

09007 Invalid value X in expansion field of Y command. Value defaulted to Z.

**Explanation:** The value you specified in the expansion field of the **Y** command is invalid. The invalid value is **X**.

Severity: 04

System Action: Information Exchange defaulted the value for this field.

**User Response:** Correct the value in the expansion field and resubmit the command.

09008 Invalid value X in field of Y command.

**Explanation:** There are fields in the commands that must be blank. These fields were not blank during command edit.

Severity: 04

**System Action:** Information Exchange ignores the values placed in those fields.

**User Response:** Correct your programming to place blanks in this field.

11001 Invalid value X in field Y of Z command.

**Explanation:** The value you specified in field Y of the Z command is invalid. The invalid

value is X.

Severity: 08

**System Action:** Information Exchange did not process the command.

**User Response:** Correct the value for the **Y** field and resubmit the command.

Invalid value X in expansion field of Y command value defaulted to Z.

**Explanation:** The value you specified in the expansion field of the Y command is invalid. The

invalid value is X.

Severity: 04

**System Action:** Information Exchange defaults the value for this field.

**User Response:** Correct the value in the expansion field and resubmit the command.

11018 Undefined list X.

**Explanation:** An attempt was made to cancel a message sent to undefined list **X**.

Severity: 08

**System Action:** Information Exchange did not process the Cancel command.

**User Response:** Ensure that a list is successfully defined before referencing it in a transaction.

11100 X

 $\textbf{Explanation:} \ \ \textbf{This is an acknowledgment of a successfully canceled message.} \ \textbf{X} \ \textbf{is the value in}$ 

the MSGDESCR field of the Cancel command.

Severity: 00

**System Action:** None.

User Response: None.

12001 Invalid value X in expansion field of session Inquiry command. Value defaulted

to Z.

**Explanation:** The value you specified in the expansion field of the Session Inquiry command is

invalid. The invalid value is X.

Severity: 04

**System Action:** Information Exchange defaulted the value for this field.

**User Response:** Correct the value in the expansion field and resubmit the command.

12002 Invalid value X in expansion field of Z command. Value defaulted to Y.

**Explanation:** The value you specified in the expansion field of the  $\mathbf{Z}$  command is invalid. The invalid value is  $\mathbf{X}$ .

Severity: 04

System Action: Information Exchange defaulted the value for this field to Y.

User Response: Correct the value in the expansion field and resubmit the command.

13001 Invalid value X in field Y of load test messages command.

**Explanation:** An invalid value, **X**, was found in field **Y** of the Load Test Messages command.

Severity: 08

**System Action:** Information Exchange ignores the command.

User Response: Correct the coding of the Load Test Message command in your system.

13002 Invalid value X in expansion field of load test messages command. Value

defaulted to Y.

**Explanation:** An invalid value, **X**, was found in the expansion field of the Load Test Messages command.

command.

Severity: 04

**System Action:** Information Exchange assumes a default of **Y**. See the description of the Load Test Messages command.

**User Response:** Correct the coding of the Load Test Messages command in your system.

**Explanation:** Your Load Test Messages command requested nonexistent test message numbers.

Severity: 08

g 4 4.

**System Action:** Information Exchange ignores the command.

**User Response:** Correct the coding of the Load Test Messages command in your system.

14000 Insufficient input for Define Alias command.

**Explanation:** The size of the input command is not correct for inclusion of an integral number of alias entries.

Severity: 08

**System Action:** Information Exchange ignores the Define Alias command.

**User Response:** Correct the command input to truncate immediately following the last ALIAS entry.

14001 Invalid table type field X.

**Explanation:** The Table Type field was entered incorrectly; it must be G, O, or P.

Severity: 08

**System Action:** Information Exchange ignores the command.

**User Response:** Correct the TBLTYPE field and resubmit.

14002 Invalid TYPECMND field X.

**Explanation:** The TYPECMND field of the Define Alias command must be A, N, D, C, or E.

Severity: 08

**System Action:** Information Exchange ignores the command.

User Response: Correct the TYPECMND field and resubmit the Define Alias command.

14003 Invalid update authorization field X.

**Explanation:** The Update Authorization field, AUTHCOD, must be A or P.

Severity: 08

System Action: Information Exchange ignores the command.

User Response: Correct the AUTHCOD field and resubmit.

14004 Invalid number of alias entries specified X.

Explanation: The number of alias entries, ENTRIES, in the Define Alias command is not

numeric.

Severity: 08

**System Action:** Information Exchange ignores the command.

**User Response:** Correct the ENTRIES field and resubmit.

Input not compatible with number of alias entries specified X.

**Explanation:** The number of alias entries, ENTRIES, must specify the number of alias entries in the command. The command was either too long or too short to contain precisely the number of entries indicated.

Severity: 08

**System Action:** Information Exchange ignores the command.

**User Response:** Correct the number of entries and the value of ENTRIES, and resubmit the Define Alias command.

14006

Invalid resolution table type X for alias Y.

**Explanation:** An invalid data element has been detected in the Information Exchange alias database.

Severity: 08

**System Action:** The alias noted in the message is not added to the table.

**User Response:** Contact Customer Care. Have the following information available to assist in diagnosis and repair:

- The account and user ID of the user who submitted the command.
- The table type, table name, and alias name the alias was intended to point to.

The above items are generally available in the text of the error message.

14007

Table X not defined to system.

**Explanation:** An attempt was made to update an alias table that does not exist.

Severity: 08

**System Action:** Information Exchange ignores the command.

**User Response:** Check the alias table name and the table type fields. Correct them, if necessary, and resubmit the command. If both these fields were entered correctly, a new table must be defined before it can be updated.

14008

Entry X not defined to system.

**Explanation:** An attempt was made to delete an alias that does not exist.

Severity: 04

**System Action:** Information Exchange ignores the single alias entry, but processes the rest of the command.

**User Response:** Check the alias name. If it was incorrect, submit the command again using the correct name. If the alias name was entered correctly the first time, check that you used the correct table type and table name. If either of these are incorrect, you must correct them and resubmit the command. In this case, you must reinstate any alias names that were deleted in error.

14009

Table X already defined to system.

**Explanation:** An attempt was made to create a new alias table, but that table already exists.

Severity: 08

**System Action:** Information Exchange ignores the command.

User Response: Correct the command in one of the following two ways, and resubmit:

- Use a different name in the TBLNAME field to define the new table.
- Change the value in the TYPECMND field to A to add new entries to the existing table.

Not authorized to update table X.

**Explanation:** You do not have authority to change the table indicated.

Severity: 08

**System Action:** Information Exchange ignores the command.

**User Response:** Check the table identification. If incorrect, enter the correct ID and resubmit. If the table identification was correct, ask your service administrator to update your authority or make the change for you.

14011 Resolution failed or not authorized for XYZ.

**Explanation:** An attempt was made to reference an alias entry with another alias entry. The secondary alias (the one referenced) is not valid. **X**, **Y**, and **Z** represent the table type, table name, and alias.

Severity: 04

**System Action:** Information Exchange ignores the single alias entry, but processes the rest of the command.

**User Response:** Correct the command so that it refers to valid users or aliases. You may use Information Exchange Administration Services to determine which aliases are valid.

Not authorized to create table.

**Explanation:** You are not authorized to create this table.

Severity: 08

**System Action:** Information Exchange ignores the command.

User Response: Contact your service administrator.

14013 Entry X already defined to system.

**Explanation:** The alias indicated already exists.

Severity: 04

**System Action:** Information Exchange ignores the invalid entry and continues processing.

**User Response:** Use Information Exchange Administration Services to check if the alias indicated points to the intended user. If it does, then the entry is already as you wanted it to be, and you do not need to take further action. Otherwise, you must change the entry by submitting another Define Alias command with a C in the TYPECMND field.

14014 Invalid value in expansion field of Define Alias command. Value defaulted to 1.

**Explanation:** The expansion level for the Define Alias command must be 1.

Severity: 04

**System Action:** Processing of the command continues.

**User Response:** Correct the expansion level of the Define Alias command to 1. Do not resubmit this particular command unless there were other errors.

15001 Invalid value X in field Y of Z command.

**Explanation:** The value you specified in field **Y** of the **Z** command is invalid. The invalid value is

X.

Severity: 08

**System Action:** Information Exchange did not process the command.

User Response: Correct the value in field Y and resubmit the command.

17001 Invalid value X in field Y of Alias Inquiry command.

**Explanation:** An invalid value, **X**, was found in field **Y** of the Alias Inquiry command.

Severity: 04

**System Action:** If the field in error was the expansion indicator, a value of 1 is used as a default. If the field in error was for specifying a table type, the input value is used for processing. In both cases, Information Exchange continues to process the command.

**User Response:** Correct your programming to place a valid value in this field.

19001 Invalid value X in expansion field of Y command. Value defaulted to Z.

**Explanation:** You specified an expansion level that is not valid for this command.

Severity: 04

**System Action:** Information Exchange supplies a default value of **Z**.

**User Response:** Study the description of the expansion field for the command (y) specified in the message. Enter a valid value in this field and resubmit the command.

C

22000 Define Library-support access field not Y, N or Blank defaulted to Y.

**Explanation:** The value you specified in the Support Access field (SUPPACC—field 14) of the Define Library command is invalid. SUPPACC must be *Y*, *N*, or *blank*.

Severity: 04

**System Action:** Information Exchange supplies a default value of *Y*.

**User Response:** If you do not want the default value, correct the value in SUPPACC and retry the command. Valid values for SUPPACC and their meanings follow.

This value: Indicates:

Y or blank Customer Care has permission to read the data in the library. This is the

default value.

N Customer Care does not have permission to read the data in the library.

22005 Define Library-library owner responsible for Send message field not Y, N, or

Blank, defaulted to N.

**Explanation:** The value you specified in the owner responsible field (OWNRESP—field 17) of the Define Library command is invalid.

Severity: 04

**System Action:** Information Exchange supplies a default value of N.

**User Response:** If you do not want the default value, correct the value in OWNRESP and retry the command. Valid values for OWNRESP and their meanings follow.

This value: Indicates:

Y The send-side charges associated with subsequent Library Retrieve

commands are charged to the account of the library owner.

N or blank The send-side charges associated with subsequent retrieve commands are

charged to the account that issued the Library Retrieve command. This is the

default value.

22010 Define Library-library search field not Y/N, defaulted to N.

**Explanation:** The value you specified in the library search field (SEARCH—field 16) of the Define Library command is invalid. SEARCH must be Y or N.

Severity: 04

**System Action:** Information Exchange supplies the default value of N.

**User Response:** If you do not want the default value, correct the value in SEARCH and retry the command. Valid values for SEARCH and their meanings follow:

This value: Indicates:

Y The library is searchable.

N or blank The library is not searchable. This is the default.

22020 Define Library-action code field not A/R defaulted to A.

**Explanation:** The value you specified in the action code field (ACTION—field 15) of the Define Library command is invalid. ACTION must be A or R.

Severity: 04

**System Action:** Information Exchange supplies the default of A.

**User Response:** If you do not want the default, correct the value in ACTION and retry the command. Valid values for ACTION and their meanings follow:

This value: Indicates:

A Add the library if it does not already exist.

R Replace the library.

Define Library-session started with a message size that is insufficient to contain a

Define Library response.

**Explanation:** Information Exchange did not send a Define Library response because the message size was too small.

Severity: 08

**System Action:** Information Exchange does not send a Define Library response.

**User Response:** Increase the message size by specifying a value in MAXMSGSZ (field 10) of the Session Start command, and retry the Define Library command.

22035 Defined Library-owning account contains embedded blanks.

**Explanation:** The owning account ID field (OWNACCT—field 8) of the Define Library command contains embedded blanks.

Severity: 08

**System Action:** Information Exchange does not define the library.

User Response: Enter a valid account ID and retry the command.

Define Library-owning user ID contains embedded blanks.

**Explanation:** The owning user ID field (OWNUSRID—field 9) of the Define Library command contains embedded blanks.

Severity: 08

**System Action:** Information Exchange does not define the library.

User Response: Enter a valid user ID and retry the command.

Define Library-owning user ID AAAAAAA. UUUUUUUU is a cluster child ID—Defaulted to cluster parent ID.

**Explanation:** The owning user ID you specified in OWNUSRID (field 9) of the Define Library command is defined as a cluster child ID of a cluster user ID. The system defaulted the owning user as the cluster parent ID.

Severity: 04

**System Action:** The system defaults the owning user as the cluster parent.

**User Response:** Informational. No action is required.

22050 Define Library-write list contains embedded blanks.

**Explanation:** The write list field (WRITELST—field 11) of the Define Library command contains embedded blanks.

Severity: 08

**System Action:** Information Exchange does not define the library.

User Response: Enter a valid value in WRITELST and retry the command.

22055 Define Library-read list contains embedded blanks.

**Explanation:** The read list field (READLIST—field 13) of the Define Library command contains embedded blanks.

Severity: 08

**System Action:** Information Exchange does not define the library.

User Response: Enter a valid value in READLIST and retry the command.

22060 Define Library-write level is not P,O,G,L or blank.

**Explanation:** The value you specified in the write level field (WRITELVL—field 10) of the Define Library command is invalid. WRITELVL must be *P*, *O*, *G*, or *L*.

Severity: 08

**System Action:** Information Exchange does not define the library.

**User Response:** Enter a valid value in WRITELVL and retry the command. Valid values for WRITELVL and their meanings follow.

| This value: | Indicates:                                                                            |
|-------------|---------------------------------------------------------------------------------------|
| P           | Only the owner has write access to this library.                                      |
| O           | Only users within the same account have write access to this library.                 |
| G           | Any user has write access to this library.                                            |
| L           | Any user in the list defined by WRITELST (field 11) has write access to this library. |
| 22065       | Define Library-read level is not P,O,G,L or blank.                                    |

**User Response:** The value you specified in the read level field (READLVL—field 12) of the Define Library command is invalid. READLVI must be *P*, *O*, *G*, or *L*.

Severity: 08

**System Action:** Information Exchange does not define the library.

**User Response:** Enter a valid value in READLVL and retry the command. Valid values for READLVL and their meanings follow.

| This value: | Indicates:                                                                |
|-------------|---------------------------------------------------------------------------|
| P           | Only the owner can read this library                                      |
| O           | Only users with same account can read this library                        |
| G           | Any user can read this library                                            |
| L           | Any user in the list defined by READLIST (field 13) can read this library |
|             |                                                                           |

22070 Define Library-insufficient access to Library LLLLLLLL.

**Explanation:** You do not have the authority to define this library.

Severity: 08

**System Action:** Information Exchange does not define this library.

**User Response:** Obtain the proper authorization by contacting the owning account of the library and retry the command.

22071 Define Library-owning account not found.

**Explanation:** The owning account specified in the Define Library command does not exist.

Severity: 08

System Action: Information Exchange does not define this library.

**User Response:** Ensure the account is correct, then retry the command.

22072 Define Library-owning user ID not found.

**Explanation:** The user ID specified as owner of the library is not a defined Information

Exchange user.

Severity: 08

**System Action:** Information Exchange does not define this library.

**User Response:** Ensure the owner user ID is correct, and then resubmit the command.

22075 Define Library-library exists and replace option not specified.

**Explanation:** You tried to define a library that already exists and did not specify the replace

option in  $\operatorname{ACTION}$  (field 15) of the Define Library command.

Severity: 08

**System Action:** Information Exchange does not define the library.

**User Response:** Specify another library name in LIBNAME (field 7) or indicate the replace

option and retry the command.

22080 Send Library Member-missing account ID of library owner-command rejected.

**Explanation:** You did not specify the library owner's account ID in LIBACCT of the CDH when sending the member to the library. If the account ID is missing, Information Exchange cannot add the library member using your Send Message command.

Severity: 08

System Action: Information Exchange purges the library member.

**User Response:** Ensure that the account ID of the library owner is provided and retry the Send

Message command. A library is defined at the account level.

22082 Send Library Member-account ID of library owner not found-command rejected.

**Explanation:** When adding a member to the library using the Send Message command, you specified an account ID in LIBACCT of the CDH that does not exist.

Severity: 08

**System Action:** Information Exchange purges the library member.

**User Response:** Ensure the account is correct and retry the command.

22085 Send Library Member-missing library name-command rejected.

**Explanation:** When adding a member to the library using the Send Message command, you did not provide the name of the library in LIBNAME of the CDH.

Severity: 08

**System Action:** Information Exchange purges the library member.

**User Response:** Provide a library name and retry the command.

22090 Send Library Member-missing library member name-command rejected.

**Explanation:** When adding a member to the library using the Send Message command, you did not provide the name of the library member in LIBNAME of the CDH.

Severity: 08

System Action: Information Exchange purges the library member.

User Response: Provide a library member name and retry the command.

22095 Send Library Member-missing CDH information-command rejected.

**Explanation:** When adding a member to the library using the Send Message command, you did not provide a common data header (CDH). The CDH contains library information that Information Exchange needs to store the member.

Severity: 08

System Action: Information Exchange purges the library member.

**User Response:** Ensure your interface builds a CDH for the library member and retry the command.

commana.

22100 Send Library Member-library does not exist-command rejected.

**Explanation:** When adding a member to the library using the Send Message command, Information Exchange could not find the library you specified in LIBNAME of the CDH.

Severity: 08

**System Action:** Information Exchange purges the library member.

**User Response:** Ensure the library name is correct and retry the command.

22105 Send Library Member-failed library access verification-command rejected.

**Explanation:** You do not have write access to the library you specified in LIBNAME of the CDH when you used the Send Message command to add a member to the library.

Severity: 08

**System Action:** Information Exchange purges the library member.

**User Response:** Contact the owner of the library to get write access and retry the command.

22108 Send Library Member-write access list for library not found-command rejected.

**Explanation:** Information Exchange did not find the write access list for the library you specified in LIBNAME of the CDH during the authorization process.

Severity: 08

**System Action:** Information Exchange purges the library member.

**User Response:** Inform the owner of the library that the write access list for the library does not exist.

22110

Send Library Member-primary data already exists-invalid add-command rejected.

Explanation: The member you are attempting to add already exists, and you did not specify the replace option in the CDH when you sent the member.

Severity: 08

System Action: Information Exchange purges the new library member and leaves the old member unchanged.

**User Response:** Indicate a new member name or specify Y in the replace option (LIBREPL) of the CDH and add the member using the Send Message command.

22115

Send Library Member-unrecoverable error-command rejected.

Explanation: An unexpected error occurred while Information Exchange tried to add the member to the library using your Send Message command.

Severity: 08

**System Action:** Information Exchange purges the library member.

**User Response:** Inform Customer Care of this error.

22120

Send Library Member-verification failed for member data-return code rccommand rejected.

**Explanation:** The installation-dependent verification performed on the library member data indicated an error was found in the data during the processing of the Send Message command.

Severity: 08

**System Action:** Information Exchange purges the library member.

**User Response:** Contact Customer Care and inform them of the return code specified in the error message.

22125

Browse Library Member-length NNNNN not numeric, using MMMMM.

Explanation: The length field (LENGTH—field 10) of the Browse Library Member command contains a nonnumeric character.

Severity: 04

**System Action:** Information Exchange purges the library member.

User Response: Check the format of the Browse Library Member command to ensure the length is set properly and retry the command.

22126

Locator past end of CDH-command rejected.

**Explanation:** Your application requested non-existent CDH data.

Severity: 08

**System Action:** Information Exchange rejects the command.

User Response: Write your application so that it does not issue a Retrieve Library Member CDH command when the control flag indicates that there is no more CDH data.

Owning account not found-command rejected.

**Explanation:** The account ID you specified in ACCOUNT (field 2) of the Retrieve Library Member CDH command is invalid.

Severity: 08

**System Action:** Information Exchange rejects the command.

**User Response:** Specify a valid account ID and retry the command.

22136 Library not found-command rejected.

**Explanation:** You specified a library name in LIBRARY (field 8) of the Retrieve Library Member CDH command that does not exist on the Information Exchange system.

Severity: 08

System Action: Information Exchange rejects the command.

**User Response:** Specify a valid library name and retry the command.

22141 Member not found-command rejected.

**Explanation:** You specified a member name in MEMBER (field 9) of the Retrieve Library Member CDH command that does not exist on the Information Exchange system.

Severity: 08

**System Action:** Information Exchange rejects the command.

**User Response:** Specify a valid member name and retry the command.

22145 Browse Library Member-owning account ID AAAAAAA not found-command rejected.

**Explanation:** You specified an account ID in OWNER (field 7) of the Browse Library Member command that does not exist on the Information Exchange system.

Severity: 08

**System Action:** Information Exchange rejects the command.

**User Response:** Ensure the account is correct and resend the library member.

22150 Browse Library Member-library LLLLLLLL not found-command rejected.

**Explanation:** Information Exchange could not find the library you specified in LIBNAME (field 8) of the Browse Library Member command.

Severity: 08

System Action: Information Exchange rejects the command.

**User Response:** Ensure the library name is correct and retry the command.

22155 Browse Library Member-Library Member MMMMMMMM not found-

command rejected

**Explanation:** The member you specified in MEMBER (field 9) of the Browse Library Member command does not exist for the specified library.

Severity: 08

**System Action:** Information Exchange rejects the command.

**User Response:** Ensure the library and member names are correct and retry the command.

22160 Browse Library Member-read access to library LLLLLLL not allowed-

command rejected.

Explanation: You do not have read access to the library specified in LIBNAME (field 8) of the Browse Library Member command.

Severity: 08

**System Action:** Information Exchange rejects the command.

User Response: Contact the library owner to request read access to the library and retry the

command.

22161 Read access list to library LLLLLLL is not allowed-command rejected.

Explanation: You do not have read access to the library specified in LIBNAME (field 8) of the Browse Library Member command.

Severity: 08

**System Action:** Information Exchange rejects the command.

**User Response:** Contact the library owner to request read access to the library and retry the

command.

22165 Browse Library Member-read access list for library LLLLLLL not found-

command rejected.

**Explanation:** Information Exchange did not find the read access list during the authorization

check.

Severity: 08

**System Action:** Information Exchange rejects the command.

**User Response:** Inform the owner of the library that the read access list does not exist.

22166 Access list for library LLLLLLL not found-command rejected.

**Explanation:** Information Exchange did not find the read access list during the authorization

check.

Severity: 08

**System Action:** Information Exchange rejects the command.

**User Response:** Inform the owner of the library that the read access list does not exist.

22170 Browse Library Member-bad value in locator field-command rejected.

**Explanation:** The locator value Information Exchange returned to your interface on the

previous response is corrupt and contains invalid data.

Severity: 08

**User Response:** Use the same locator value that Information Exchange returned on the previous response, or reset the locator value to zero and restart the session.

22171 Bad value in locator field-command rejected.

**Explanation:** The locator value Information Exchange returned to your interface on the previous response contains invalid data.

Severity: 08

System Action: Information Exchange rejects the command.

**User Response:** Use the same locator value that Information Exchange returned on the previous response, or reset the locator value to zero and restart the session.

22175 List Library Members-library LLLLLLL has no members-empty list returned.

**Explanation:** The library you specified does not contain any members.

Severity: 08

**System Action:** Information Exchange returns the response with a zero in the member items field (ITMES—field 9).

**User Response:** Ensure that you requested the correct library and retry the command. If the library you requested is correct, no action is required.

22190 List Library Members-owning account ID AAAAAAA not found-command rejected.

**Explanation:** You specified an account ID in LIBACCT (field 7) of the List Library Members command that does not exist on the Information Exchange system.

Severity: 08

**System Action:** Information Exchange rejects the command.

**User Response:** Ensure the account is correct and retry the command.

22195 List Library Members-library LLLLLLL not found-command rejected.

**Explanation:** Information Exchange could not find the library you specified.

Severity: 08

**System Action:** Information Exchange rejects the command.

**User Response:** Ensure the library name you specified in LIBNAME (field 8) is correct and retry the command.

22200 List Library Members-read access to library LLLLLLL not allowed-command rejected.

**Explanation:** You do not have read access to the library you specified in LIBNAME (field 8) of the List Library Members command.

Severity: 08

**User Response:** Contact the library owner to request read access to the library and retry the command.

22205 List Library Members-read access list for library LLLLLLLL not found-command

rejected.

Explanation: Information Exchange did not find the read access list during the authorization

check.

Severity: 08

**System Action:** Information Exchange rejects the command.

User Response: Inform the owner of the library that the read access list does not exist.

22210 List Library Members-end of library LLLLLLLL has been reached-empty list

returned.

Explanation: There are no more members in the library beyond the last break-point.

Severity: 08

System Action: Information Exchange returns a response with zero in CONTINUE (field 7).

**User Response:** No user action is required.

Retrieve Library Members-owning account ID AAAAAAA not found-

command rejected.

**Explanation:** You did not specify the library owner's account ID in OWNER (field 7) of the Retrieve Library Member command. If the account ID is missing, Information Exchange cannot retrieve the library member.

Severity: 08

System Action: Information Exchange rejects the command.

**User Response:** Ensure that the account ID of the library owner is provided. A library is defined

at the account level.

22255 Retrieve Library Members-library LLLLLLL not found-command rejected.

**Explanation:** Information Exchange could not find the library you specified in LIBNAME (field 8)

of the Retrieve Library Member command.

Severity: 08

**System Action:** Information Exchange rejects the command.

**User Response:** Ensure the library name you specified is correct and retry the command.

Retrieve Library Members-member MMMMMMMM not found-command

rejected.

**Explanation:** The member you specified in MEMBER (field 9) of the Retrieve Library Member

command does not exist for the specified library.

Severity: 08

**User Response:** Ensure the library and member names are correct and retry the command.

22265 Retrieve Library Members-read access to library LLLLLLL not allowed-command rejected.

**Explanation:** You do not have read access to the library specified in LIBNAME (field 8) of the Retrieve Library Member command.

Severity: 08

System Action: Information Exchange rejects the command.

**User Response:** Contact the library owner to request read access to the library and retry the command.

22270 Retrieve Library Members-read access list for library LLLLLLL not found-command rejected.

**Explanation:** Information Exchange did not find the read access list during the authorization check.

Severity: 08

System Action: Information Exchange rejects the command.

User Response: Inform the owner of the library that the read access list does not exist.

22275 Retrieve Library Members-destination type field X invalid-command rejected.

**Explanation:** The value in the destination type field (DTBLTYPE—field 20) is invalid.

Severity: 08

**System Action:** Information Exchange rejects the command.

**User Response:** Place a valid value in the destination type field and retry the command. The destination type field values follow.

This value: Indicates:

D DESTACCT (field 17) and DESTUSER (field 18) of the Retrieve Library

Member command refer to a single destination user ID.

L DESTACCT (field 17) of the Retrieve Library Member command refers to the

name of a distribution list.

22280 Retrieve Library Members-destination list LLLLLLLL not found-command

rejected.

**Explanation:** The distribution list that you referenced in DESTACCT (field 17) of the Retrieve Library Member command is not defined.

Severity: 08

**System Action:** Information Exchange rejects the command.

**User Response:** Ensure the list was defined in the session prior to your current session and retry the command.

22285

Retrieve Library Members-alias specified T TTT AAAAAAAAAAAAA cannot be resolved-command rejected.

**Explanation:** Information Exchange could not resolve the alias you specified in DTBLTYPE (field 20) and DTBLID (field 21) in the Retrieve Library Member command.

Severity: 08

System Action: Information Exchange rejects the command.

**User Response:** Verify that the alias table, table name, and alias name are valid. Retry the command.

22290 Retrieve Library Members-destination account AAAAAAA not found-command rejected.

**Explanation:** The account ID you specified in DESTACCT (field 17) of the Retrieve Library Member command is unknown.

Severity: 08

System Action: Information Exchange rejects the command.

**User Response:** Provide a valid destination account ID and retry the command.

22295 Retrieve Library Members-destination user AAAAAAA UUUUUUUU not found-command rejected.

**Explanation:** The destination ID you specified in DESTUSER (field 18) of the Retrieve Library member does not exist.

Severity: 08

**System Action:** Information Exchange rejects the command.

**User Response:** Ensure the destination user ID you specified is correct, or specify a new ID and retry the command.

22300 Retrieve Library Members-Intersystem ID III is not valid-command rejected.

**Explanation:** The recipient's system ID you specified in DTBLID (field 21) is unknown to Information Exchange.

Severity: 08

System Action: Information Exchange rejects the command.

**User Response:** Verify whether the system ID is valid, correct the system ID specification, and retry the command.

22305 Retrieve Library Members-message service charge X is not valid for sending to users on another system-command rejected.

**Explanation:** You did not agree to pay the send-side charges.

Severity: 08

System Action: Information Exchange rejects the command.

**User Response:** You must agree to pay for send-side charges when sending a message to users on another system. Specify 2, 3, 4, 5, or 6 in MSGCHRG (field 17) of the Send Message command to indicate that you are willing to pay for send-side charges. The value in MSGCHRG (field 15) of the Retrieve Library Member command must match the value in MSGCHRG (field 17) of the Send Message command. For more information on message charges, see the section on the Send

Message command in the Information Exchange Interface Programming Guide.

Retrieve Library Members-message service charge /X/ is not a valid value - must be either 1, 3, 5, or 6. - Command rejected.

**Explanation:** The message charge you specified (X) is not valid. Messages charges 2 and 4 are not valid when retrieving library members. Valid values are 1, 3, 5, or 6.

Severity: 08

**System Action:** Information Exchange rejects the command.

**User Response:** Specify 1, 3, 5, or 6, in MSGCHRG (field 15) and retry the command.

22310 Retrieve Library Members-unable to send message to user AAAAAAA UUUUUUUUU owing to authorization-command rejected.

**Explanation:** The destination has not authorized Information Exchange to send messages from your user ID because of invalid payment and security authorizations. The value AAAAAAA UUUUUUUU indicates the account ID and user ID that is not receiving messages from your Information Exchange address.

Severity: 08

System Action: Information Exchange rejects the command.

**User Response:** Check your profile values for this user and, if necessary, correct these values.

Retrieve Library Members-network message classification field X is not validcommand rejected.

**Explanation:** The message network class field (MSGNCLS—field 13) of the Retrieve Library Member command contains an invalid value. The value found is **X**.

Severity: 08

**System Action:** Information Exchange rejects the command.

**User Response:** Correct the value in MSGCLASS and retry the command.

22320 Retrieve Library Members-message delivery class field X is not validcommand rejected.

**Explanation:** The message network class field (MSGCLASS—field 14) of the Retrieve Library Member command contains an invalid value. The value found is **X**.

Severity: 08

**System Action:** Information Exchange rejects the command.

User Response: Place a valid value in MSGCLASS (field 14) and retry the command. MSGCLASS

must contain one of the values that follow.

This value: Indicates:

Blank Normal priority.

P High priority.

I Express priority.

22325 Retrieve Library Members-receipt acknowledgment field X is not valid-command

rejected.

**Explanation:** The message/receipt acknowledgment field (MSGRCPTS - field 16) of the Retrieve Library Member command contains an invalid value. The value found is **X.** 

Severity: 08

System Action: Information Exchange rejects the command.

**User Response:** Correct the value in MSGRCPTS (field 16) and retry the command. The value you specify in MSGRCPTS of the Retrieve Library Member command must match the value in MSGRCPTS (field 17) of the Send Message command. For more information on valid values for MSGRCPTS, see the section on the Send Message command in the *Information Exchange Interface Programming Guide*.

22330 Retrieve Library Members-unable to send message to user AAAAAAA UUUUUUUUU because of conflict in ESO agreements-command rejected.

**Explanation:** The Information Exchange address is unable to send messages to your interface,

**Explanation:** The Information Exchange address is unable to send messages to your interface because you do not have the ESO enabled in your Information Exchange profile. Information Exchange address AAAAAAA UUUUUUUUU does have ESO enabled.

Severity: 08

**System Action:** Information Exchange rejects the command.

**User Response:** ESO values must be the same in both profiles for you to send messages to this

user. Correct the profiles and retry the command.

22335 Retrieve Library Members-destination user is not found-command rejected.

**Explanation:** The destination user ID is not valid.

Severity: 08

**System Action:** Information Exchange rejects the command.

**User Response:** Contact the receiver to correct the problem.

22480 List Library-session started with a message SIZE that is insufficient to contain a

list library response.

**Explanation:** Information Exchange could not send a List Libraries response to your system, because you started your session with a message size that is too small.

Severity: 08

**System Action:** Information Exchange does not provide a List Libraries response.

**User Response:** Increase the message size by specifying a value in MAXMSGSZ (field 10) of the Session Start command, and retry the List Library command.

22490 List Library-SELECTION indicator is not A or C.

**Explanation:** The value you specified in the selection indicator field (SELECT - field 8) of the List Libraries command was invalid. SELECT must be *A* or *C*.

Severity: 08

**System Action:** Information Exchange does not list the libraries.

**User Response:** Correct the value in SELECT and retry the command. Valid values for SELECT and their meanings follow.

This value: Indicates:

A list of libraries accessible from this account is required.

C A complete list of all libraries is required.

22495 List Library-authority level is not R or W.

**Explanation:** The value you specified in the authority selection field (AUTHSEL—field 9) of the List Libraries command is invalid. AUTHSEL must be *R* or *W*.

Severity: 08

severity. 00

**System Action:** Information Exchange does not provide a list of libraries.

**User Response:** Correct the value in AUTHSEL and retry the command. Valid values for AUTHSEL and their meanings follow.

This value: Indicates:

R Select only libraries that you have read access to.
W Select only libraries that you have write access to.

22500 List Library-direction indicator is not F or B.

**Explanation:** The value you specified in the direction indicator field (DIRINDC—field 12) of the List Libraries command is invalid. DIRINDC must be either *F* or *B*.

Severity: 08

**System Action:** Information Exchange does not provide a list of libraries.

**User Response:** Correct the value in DIRINDC and retry the command. Valid values for DIRINDC and their meanings follow.

This Value: Indicates:

F List libraries only in a forward direction from the forward

locator (FORWLOCT—field 10).

B List libraries only in a backward direction from the backward locator

(BACKLOCT—field 11).

22505 List Library-no libraries found to list.

**Explanation:** Information Exchange did not find any libraries that meet your criteria.

Severity: 08

**System Action:** Information Exchange sends a List Libraries response to your system that does not contain a list of libraries.

User Response: Retry the command using a different set of criteria.

List Library-owning account AAAAAAA not found.

**Explanation:** The account ID you specified in the LIBACCT (field 7) is invalid or not found.

Severity: 08

System Action: Information Exchange does not return a list of libraries in the account

specified.

**User Response:** Correct the value and retry the command.

Delete Library-owning account AAAAAAA does not exist.

Explanation: The account ID you specified in OWNER (field 7) of the Delete Library command is

invalid.

Severity: 08

System Action: Information Exchange does not delete the library.

**User Response:** Specify a valid account ID in OWNER and retry the command.

Delete Library-option code is not blank or F.

Explanation: The value you specified in the delete option field (OPTIONS—field 9) of the

Delete Library command is invalid. OPTIONS must be blank or F.

Severity: 08

**System Action:** Information Exchange does not delete the library.

User Response: Specify a valid value in OPTIONS and retry the command. Valid values for

OPTIONS and their meanings follow.

This value: Indicates:

Blank Delete the library only if it contains no members. This is the default.

F Use the force delete indicator, which deletes all members of the library.

22555 Delete Library-library LLLLLLL not found.

**Explanation:** Information Exchange did not find the library you specified in LIBNAME (field 8) of the Delete Library command.

Severity: 08

**System Action:** Information Exchange does not delete the library.

User Response: Specify another library name and retry the command.

Delete Library-option code is not F and members exist in library LLLLLLL.

**Explanation:** You did not specify *F* in OPTIONS (field 9), and the library contains members. If the library contains members, you must specify *F* in OPTIONS to indicate that all library members are to be deleted.

Severity: 08

**System Action:** Information Exchange does not delete the library.

**User Response:** Specify *F* in OPTIONS and retry the command.

Delete Library-insufficient authority library LLLLLLL.

**Explanation:** You do not have the authority to delete the library you specified in LIBNAME (field 8) of the Delete Library command.

Severity: 08

System Action: Information Exchange does not delete the library.

**User Response:** The library owner and the account's service administrator are the only users who can delete this library.

22790 Delete Library Member-owning account ID AAAAAAA not found-command rejected.

**Explanation:** When deleting a library member using the Delete Library Member command, you specified an account ID in OWNER (field 7) that does not exist.

Severity: 08

**System Action:** Information Exchange rejects the command.

**User Response:** Ensure the account is correct and retry the command.

22795 Delete Library Member-library LLLLLLL not found-command rejected.

**Explanation:** You tried to delete a library member using the Delete Library Member command. Information Exchange could not find the library you specified in LIBNAME (field 8).

Severity: 04

**System Action:** Information Exchange rejects the command.

User Response: Ensure the library name is correct and retry the command.

22800 Delete Library Member-Library Member rejected MMMMMMMM not found – command rejected

**Explanation:** The member you specified in MEMBER (field 9) of the Delete Library Member command does not exist for the specified library.

Severity: 04

System Action: Information Exchange rejects the command.

**User Response:** Ensure the library and member names are correct and retry the command.

22805 Delete Library Member-write access to library LLLLLLL not allowed-

command rejected.

**Explanation:** You do not have write access to the library you specified in LIBNAME (field 8) of the Delete Library Member command.

Severity: 08

System Action: Information Exchange rejects the command.

**User Response:** Contact the owner of the library to get write access and retry the command.

22810 Delete Library Member-write access list for library LLLLLLL not found-

command rejected.

**Explanation:** Information Exchange did not find the write access list for the library you specified in LIBNAME (field 8) of the Delete Library Member command during the authorization process.

Severity: 08

System Action: Information Exchange rejects the command.

User Response: Inform the owner of the library that the write access list for the library does not

exist.

23010 Library Search - nonnumeric length of "LLLLLLLL" for search argument,

processing terminated.

**Explanation:** You specified a nonnumeric length in LENGTH (field 10) of the Search Library

command.

Severity: 08

**System Action:** Information Exchange rejects the command.

User Response: Specify a numeric value in LENGTH and retry the command.

23102 Library Search - library "LLLLLLLL" access not allowed, processing

terminated.

**Explanation:** You do not have access to the library you requested to search in SRCHLIB (field 8)

of the Search Library command.

Severity: 08

System Action: Information Exchange rejects the command.

User Response: Contact the owner of the library to request library access and retry the command.

23103 Library Search - owning account "AAAAAAA" not found, processing

terminated.

Explanation: The account ID you specified in SRCHACCT (field 7) of the Search Library

command is invalid.

Severity: 08

**User Response:** Specify a valid account ID and retry the command.

23104 Library Search - library "LLLLLLLL" not found, processing terminated.

**Explanation:** The library you requested to search in SRCHLIB (field 8) of the Search Library command does not exist.

Severity: 08

System Action: Information Exchange rejects the command.

User Response: Specify a valid library name and retry the command.

23105 Library Search - library "LLLLLLLL" read List not found, processing

terminated.

**Explanation:** The read authorization list of the library you requested to search has not been

defined to Information Exchange.

Severity: 08

**System Action:** Information Exchange rejects the command.

User Response: Inform the library's owner that the read authorization list has not been defined.

23112 Library Search - unrecoverable error returned from internal routine

CIELACV, processing terminated.

**Explanation:** An internal error occurred.

Severity: 08

System Action: Information Exchange cancels the command.

User Response: Contact Customer Care.

23510 Library Search - CIEZSRCH temp storage error, processing terminated.

**Explanation:** An internal error occurred.

Severity: 08

**System Action:** Information Exchange cancels the command.

**User Response:** Contact Customer Care.

23520 Library Search - more than 1000 members found, processing terminated.

Explanation: The search criteria you specified in SRCHARG (field 11) of the Search Library

command was not specific, and too many members were found.

Severity: 08

**System Action:** Information Exchange ends the search process and rejects the command.

User Response: Develop more specific search criteria and retry the command.

23590 Library Search - search string syntax error.

**Explanation:** The search argument string specified does not contain valid syntax.

Severity: 08

**System Action:** The Search command is not executed.

**User Response:** Correct the search argument string and resubmit the command.

23591 Library Search - invalid search string data before operand, processing terminated.

**Explanation:** Invalid data is in the search criteria before the operand.

Severity: 08

**System Action:** Information Exchange rejects the command.

User Response: Review the search criteria, correct any problems, and retry the command.

23592 Library Search - invalid search string data after operand, processing

terminated.

**Explanation:** Invalid data is in the search criteria after the operand.

Severity: 08

**System Action:** Information Exchange rejects the command.

**User Response:** Review the search criteria, correct any problems, and retry the command.

23593 Library Search - invalid search string data after range, processing

terminated.

**Explanation:** Invalid data is in the search criteria after a range operator.

Severity: 08

**System Action:** Information Exchange rejects the command.

User Response: Review your search criteria, correct any problems, and retry the command.

23594 Library Search - invalid search string data after nonrange, processing terminated.

**Explanation:** Invalid data is in the search criteria after a nonrange operator.

Severity: 08

System Action: Information Exchange rejects the command.

User Response: Review the search criteria, correct any problems, and retry the command.

23595 Library Search - invalid search string - unbalanced parentheses, processing

terminated.

**Explanation:** The parentheses in your search criteria are not balanced.

Severity: 08

User Response: Modify the search criteria with balanced parentheses and retry the command.

23596 Library Search - invalid search string 1st thru argument greater than 2nd,

processing terminated.

**Explanation:** The search criteria specified a range of values in which the first value is greater than the second value (alphabetically); the search criteria is not valid.

Severity: 08

System Action: Information Exchange rejects the command.

**User Response:** Modify the search criteria so that the first value is always less than or equal to the second value.

23980 Library Search - file problem, processing terminated.

**Explanation:** An internal file error occurred.

Severity: 08

System Action: Information Exchange ends the search process and rejects the command.

User Response: Contact Customer Care.

23990 Library Search - unexpected error, processing terminated.

**Explanation:** An internal Information Exchange error occurred.

Severity: 08

**System Action:** Information Exchange ends the search process and rejects the command.

**User Response:** Contact Customer Care.

24010 Library Title - no results from previous library search, processing terminated.

**Explanation:** You have issued a Library Title command without first submitting a Search Library command. Information Exchange could not find results from a previous search.

Severity: 08

**System Action:** Information Exchange rejects the command.

**User Response:** Issue a Search Library command and retry the Library Title command.

24020 Library Title - the count 0 is invalid, processing terminated.

**Explanation:** Information Exchange returned a count of 0 from the Library Title COUNT (field 8). Processing is terminated.

Severity: 08

**System Action:** Information Exchange rejects the command.

User Response: None.

24030 Library Title - the locator "LLLLL" is invalid, processing terminated.

**Explanation:** The value you specified in LOCATOR (Field 7) of the Library Title command is invalid.

m vana.

Severity: 08

System Action: Information Exchange rejects the command.

**User Response:** Issue the Library Title command with LOCATOR set to the value in NEXTLOC (field 7) of the previous Search Library or Library Title response. If NEXTLOC contains a series of Fs, there are no more members to follow that meet your search criteria.

24040 Library Title - the locator "LLLLL" is beyond the range of the previous search, processing terminated.

**Explanation:** The value you specified in LOCATOR (field 7) of the Library Title command is invalid and beyond the range of the previous search.

Severity: 08

**System Action:** Information Exchange rejects the command.

**User Response:** Issue the Library Title command with LOCATOR set to the value in NEXTLOC (field 7) of the previous Search Library or Library Title response. If NEXTLOC contains a series of Fs, there are no more members to follow that meet your search criteria.

24050 Library Title - the results of the previous search are missing, processing terminated.

**Explanation:** Information Exchange could not find the results of the previous search.

Severity: 08

**System Action:** Information Exchange rejects the command.

**User Response:** Check your input, issue the Search Library command, and retry the Library Title command.

30000 Invalid expansion level, X, found, using 1.

**Explanation:** The expansion level for the Message Queue Query command must be 1.

Severity: 04

System Action: Processing of the command continues.

**User Response:** Correct the expansion level of the Message Queue Query command to a 1. Do not resubmit this particular command unless there were other errors.

30001 Invalid response type, X, found, using 1.

**Explanation:** You entered an invalid response type, and Information Exchange has substituted the default of 1.

Severity: 04

System Action: Processing of the command continues.

**User Response:** Correct the response type and resubmit the command.

30002 Invalid character(s) in locator field X, using zero for non hex digits.

**Explanation:** Information Exchange detected an invalid character (non-hexadecimal) in the LOCATOR field of the Message Queue Query command.

Severity: 04

**System Action:** Information Exchange replaces the non-hexadecimal digit with zero. Processing of the command continues.

**User Response:** Correct the input command and resubmit the command.

30003 Transmission block size too small to respond.

**Explanation:** You started an Information Exchange session with a data transmission size that is too small to accommodate a response from the input command.

Severity: 08

**System Action:** Processing of the command is halted, and a response indicating the end of the queue is returned.

**User Response:** Restart the Information Exchange session using a transmission size large enough to accommodate the command response. Resubmit the command.

31003 Invalid expansion indicator--defaulted to 1.

**Explanation:** The expansion level for this command must be 1.

Severity: 04

**System Action:** Processing of the command continues.

**User Response:** Correct the expansion level to a 1. Do not resubmit this particular command unless there were other errors.

Record selection type not S, R or B--defaulted to B.

**Explanation:** The record selection type field in the input command contains invalid data.

Severity: 04

**System Action:** Information Exchange substitutes the default of *B*. Processing of the command continues

**User Response:** Enter the correct record selection type and resubmit the command.

31015 Invalid from date--defaulted to 0500101.

**Explanation:** You entered an invalid date in the DATEFROM field, and Information Exchange substituted the default of 0500101 (January 1, 1950). All dates prior to 1950 are invalid.

Severity: 04

**System Action:** Processing of the command continues.

**User Response:** Correct the DATEFROM field before you resubmit the command. Enter the date in the format CYYMMDD, where C is the century (0<sup>-</sup>1900, 1<sup>-</sup>2000), YY is the low-order year digits,

MM is the month, and DD is the day of the month. For example, 0890502 represents May 2, 1989.

31020 Invalid to date--defaulted to 1991231.

**Explanation:** You entered an invalid date in the DATETO field, and Information Exchange substituted the default of 1991231.

Severity: 04

**System Action:** Processing of the command continues.

**User Response:** Correct the DATETO field before you resubmit the command. Enter the date in the format CYYMMDD, where C is the century (0=1900, 1=2000), YY is the low-order year digits, MM is the month, and DD is the day of the month. For example, 1010502 represents May 2, 2001.

31025 Invalid time zone--defaulted to local.

**Explanation:** You entered an invalid time zone, and Information Exchange substituted the default of L (your local time). The alternative is G (Greenwich mean time).

Severity: 04

**System Action:** Processing of the command continues.

User Response: If you want Greenwich mean time, enter G in the TIMEZONE field and resubmit the command; otherwise, no action is required.

31030 Invalid Max message size--defaulted to zero--single message group.

**Explanation:** You entered incorrect data in the maximum message size field, and Information Exchange substituted the default of zero, which indicates a group that contains only one message.

Severity: 04

**System Action:** A message group containing only one message is queued to your Information Exchange mailbox.

**User Response:** Enter the correct value in the Maximum Message Size field and resubmit the command, if necessary.

Session started with a message size that is insufficient to contain an audit browse response.

**Explanation:** You started an Information Exchange session with a data transmission size that is too small to accommodate a response from the input command.

Severity: 08

**System Action:** Processing of the command continues, but no Audit Browse response information is returned.

**User Response:** Restart the Information Exchange session using a transmission size large enough to accommodate the command response. Resubmit the command.

31040 Invalid status selection field - not blank, U, D, or P-- defaulted to blank.

**Explanation:** You entered an invalid status selection field, and Information Exchange substituted the default of *blank*.

Severity: 04

**System Action:** Processing of the command continues.

**User Response:** Enter the correct value in the STATUS field and resubmit the command.

31501 Invalid continuation locator data.

**Explanation:** The value you specified in the locator field (LOCATOR—field 13) of the Session Trace Browse command is invalid.

Severity: 04

System Action: Information Exchange processes the command without using a locator value.

**User Response:** Leave LOCATOR blank, or use the value Information Exchange returned in CHAINRSP (field 6) of the Session Trace Browse response. If CHAINRSP contains a series of 9s, no more data items are to follow.

31505 Record selection type is invalid -- defaulted to A.

**Explanation:** The value you specified on the record selection field (RECTYPES—field 7) of the Session Trace Browse or Session Trace Retrieve command is invalid. RECTYPES must be T, S, R, or A

Severity: 04

**System Action:** Information Exchange processes the command with the default of A in RECTYPES.

**User Response:** If you do not want the default value, specify a different value in RECTYPES and retry the command. Valid values for RECTYPES and their meanings follow.

This value: Indicates you should select:

T Both session trace and session trace retrieve records.

S Only session trace records.

R Only session trace retrieve records.

A All records. This is the default.

31506 User is not allowed to access alternate account data -- defaulted to user's own

account ID.

**Explanation:** You do not have the authority to access the alternate account ID you specified in ALTACCT (field 8) of the Session Trace Browse or Session Trace Retrieve command.

Severity: 04

**System Action:** Information Exchange ignores the value in ALTACCT when it processes your command.

**User Response:** Leave ALTACCT blank and retry the command.

31507 User is not allowed to access alternate user data -- defaulted to user's user ID.

Explanation: You do not have the authority to access the alternate user ID you specified in

ALTUSRID (field 9) of the Session Trace Browse or Session Trace Retrieve command.

Severity: 04

**System Action:** Information Exchange ignores the value in ALTUSRID when it processes your command.

31510 Alternate account x is not a valid account.

**Explanation:** The ALTACCT value specified in the Audit Browse, Audit Retrieve, Session Trace Browse, or Session Trace Retrieve command is invalid or not found.

Severity: 08

**System Action:** Information Exchange does not process the command.

User Response: Correct the alternate account ID and retry the command.

No alternate user ID was entered with alternate account ID -- defaulted to

user's own account ID.

**Explanation:** The ALTACCT field was specified but no ALTUSRID was specified. The ALTACCT is ignored and the requester's account ID is used for the Audit Browse and the Audit Retrieve commands.

Severity: 04

**System Action:** Information Exchange ignores the value in the alternate account ID when processing the command.

**User Response:** Enter the alternate account ID and retry the command.

31515 Alternate user ID X is not a valid user ID.

**Explanation:** The ALTUSRID specified in the Audit Browse or Audit Retrieve command is not valid or not found.

Severity: 08

**System Action:** Information Exchange does not process the command.

**User Response:** Correct the alternate user ID and retry the command.

99000 Command should have been a commit or pace response but was NOT. Session is

disconnected.

**Explanation:** A Commit or Pace response should have been sent to Information Exchange

before continuing session processing.

Severity: 12

**System Action:** The session is disconnected.

**User Response:** Revise your system program to generate the appropriate response.

99001 Wrong line, session disconnected.

**Explanation:** An Information Exchange command was received over the wrong line.

Severity: 12

**System Action:** The session is disconnected.

**User Response:** Submit a Session Start command to restart the session.

99002 System error processing command X. Command was not

processed.

**Explanation:** A system error occurred in attempting to process the x command.

Severity: 12

**System Action:** The command is not processed.

User Response: Contact Customer Care.

99005 Unable to deliver immediate to user ID X.

**Explanation:** A message or message group intended for express delivery to Information Exchange address x cannot be delivered, because the intended receiver is ineligible for this class or is not currently receiving messages.

Severity: 08

**System Action:** The message or message group is purged.

**User Response:** Send the message again later, or use a different priority level.

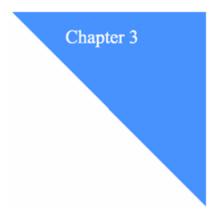

65

# X.400 messages

This chapter lists the specific X.400 messages in numerical order by Information Exchange message number (04030 through 04034). The text of the message is also included. Use these expanded messages to determine how to correct the errors.

NOTE: Information Exchange error message numbers 04031 and 04033 include both basic and diagnostic X.400 error message numbers, which are listed in separate sections below.

## 04030

| Message number | Message text:                                                                                      |  |  |  |
|----------------|----------------------------------------------------------------------------------------------------|--|--|--|
| 0001           | Internal error. Contact your help desk.                                                            |  |  |  |
| 0002           | Internal error. Contact your help desk.                                                            |  |  |  |
| 0003           | Sender's X.400 address cannot be resolved. Information Exchange user's country code is not set up. |  |  |  |
| 0004           | Receiver's X.400 address cannot be resolved. Invalid X.400 user's account/user ID specified.       |  |  |  |
| 0005           | Internal error. Contact your help desk.                                                            |  |  |  |
| 3910           | Internal error. Contact your help desk.                                                            |  |  |  |
| 6685           | Internal error. Contact your help desk.                                                            |  |  |  |
| 6710           | Message has no text. Resend with text.                                                             |  |  |  |
| 6735           | Message exceeds system maximum length.                                                             |  |  |  |
| 9815           | Internal error. Contact your help desk.                                                            |  |  |  |
| 9820           | Internal error. Contact your help desk.                                                            |  |  |  |
| 9822           | Internal error. Contact your help desk.                                                            |  |  |  |
| 9823           | Internal error. Contact your help desk.                                                            |  |  |  |
|                |                                                                                                    |  |  |  |

© 1998, 2006 by GXS, Inc.

# 04031 (basic):

| Message number 0000 | Message text: Transfer failed. A required communication could not be completed. |  |  |  |
|---------------------|---------------------------------------------------------------------------------|--|--|--|
| 0001                | Transfer impossible. The message is flawed.                                     |  |  |  |
| 0002                | A necessary conversion could not be performed.                                  |  |  |  |
| 0003                | A physical delivery access unit could not physically render the message.        |  |  |  |
| 0004                | A physical delivery system could not physically deliver the message.            |  |  |  |
| 0005                | Delivery to the recipient is restricted.                                        |  |  |  |
| 0006                | A required operation involving the directory system failed.                     |  |  |  |

# 04031 (diagnostic):

| Message number | Message text:                                                                                  |  |  |  |
|----------------|------------------------------------------------------------------------------------------------|--|--|--|
| 0000           | The recipient name is not recognized.                                                          |  |  |  |
| 0001           | The recipient name is ambiguous.                                                               |  |  |  |
| 0002           | The message transfer system was congested.                                                     |  |  |  |
| 0003           | The message looped within the message transfer system.                                         |  |  |  |
| 0004           | The recipient is unavailable.                                                                  |  |  |  |
| 0005           | The message could not be delivered in the time allowed.                                        |  |  |  |
| 0006           | Encoded information types are not supported.                                                   |  |  |  |
| 0007           | Content length unacceptable to recipient.                                                      |  |  |  |
| 0008           | A required conversion is impractical.                                                          |  |  |  |
| 0009           | The originator prohibited a required conversion.                                               |  |  |  |
| 0010           | Recipient does not subscribe to a required conversion.                                         |  |  |  |
| 0011           | One or more message parameters are not valid.                                                  |  |  |  |
| 0012           | A message content syntax error was detected.                                                   |  |  |  |
| 0013           | The message transfer system could not handle a message or message sub-object attribute length. |  |  |  |
| 0014           | A message or message component is missing at least one required attribute.                     |  |  |  |
| 0015           | The message transfer system does not support the contents of<br>the sent message type.         |  |  |  |
| 0016           | Too many recipients are specified.                                                             |  |  |  |

| Message number | Message text:                                                                                   |  |  |
|----------------|-------------------------------------------------------------------------------------------------|--|--|
| 0017           | A required bilateral agreement is not in effect.                                                |  |  |
| 0018           | The message transfer system does not support a critical message transfer or delivery function.  |  |  |
| 0019           | A required conversion would cause information loss and this is prohibited by the originator     |  |  |
| 0020           | Conversion loss. A message line is too long.                                                    |  |  |
| 0021           | Conversion loss. A message page is too long.                                                    |  |  |
| 0022           | Conversion loss. One or more pictorial symbols.                                                 |  |  |
| 0023           | Conversion loss. One or more punctuation symbols.                                               |  |  |
| 0024           | Conversion loss. One or more alphabetic characters.                                             |  |  |
| 0025           | Conversion loss. More than one kind of information.                                             |  |  |
| 0026           | The originator prohibited redirection to a recipient-assigned alternate recipient.              |  |  |
| 0027           | Redirection loop detected. Recipient previously assigned an alternated recipient.               |  |  |
| 0028           | Originator prohibits distribution list expansion.                                               |  |  |
| 0029           | Submission to the distribution list is prohibited.                                              |  |  |
| 0030           | The message transfer system could not complete expansion of the definition list.                |  |  |
| 0031           | Rendition of the physical attribute is not supported.                                           |  |  |
| 0032           | The recipient mail address is incorrect.                                                        |  |  |
| 0033           | The recipient mail address attempts but does not correctly identify a physical delivery office. |  |  |
| 0034           | The recipient mail address is incomplete.                                                       |  |  |
| 0035           | The recipient mail address is unknown.                                                          |  |  |
| 0036           | Mail recipient is deceased.                                                                     |  |  |
| 0037           | Mail organization expired.                                                                      |  |  |
| 0038           | Mail refused by recipient.                                                                      |  |  |
| 0039           | Mail unclaimed by recipient.                                                                    |  |  |
| 0040           | Recipient moved. Forwarding does not apply.                                                     |  |  |
| 0041           | Recipient address is temporarily changed. Forwarding does not apply.                            |  |  |
| 0042           | Recipient in transit. Forwarding does not apply.                                                |  |  |
| 0043           | Recipient moved. The new address is unknown.                                                    |  |  |
| 0045           | Originator prohibited mail forwarding.                                                          |  |  |
| 0046           | Security prohibits message transfer or delivery.                                                |  |  |
| 0047           | Downgrade restrictions prohibit message transfer.                                               |  |  |
| 32767          | No diagnostic information is available.                                                         |  |  |
|                |                                                                                                 |  |  |

## 04032:

| Message number                                                    | Message text:                                                                                |  |  |  |
|-------------------------------------------------------------------|----------------------------------------------------------------------------------------------|--|--|--|
| 0000                                                              | Unspecified reason code sent by access unit.                                                 |  |  |  |
| 0001                                                              | Undeliverable mail. The path is correct but the physical delivery system reported a failure. |  |  |  |
| The physical delivery access unit could not physical the message. |                                                                                              |  |  |  |
| 0031                                                              | Physical rendition attributes are not supported.                                             |  |  |  |
| 0032                                                              | Physical delivery address is incorrect.                                                      |  |  |  |
| 0033                                                              | Physical delivery office is incorrect or invalid.                                            |  |  |  |
| 0034                                                              | Physical delivery address is incomplete.                                                     |  |  |  |
| 0035                                                              | Recipient is unknown.                                                                        |  |  |  |
| 0036                                                              | Recipient is deceased.                                                                       |  |  |  |
| 0037                                                              | Mail organization expired.                                                                   |  |  |  |
| 0038                                                              | Mail was refused by recipient.                                                               |  |  |  |
| 0039                                                              | Mail was unclaimed by recipient.                                                             |  |  |  |
| 0040                                                              | Recipient changed address permanently.                                                       |  |  |  |
| 0041                                                              | Recipient changed address temporarily.                                                       |  |  |  |
| 0042                                                              | Recipient changed temporary address.                                                         |  |  |  |
| 0043                                                              | New recipient address is unknown.                                                            |  |  |  |
| 0044                                                              | Recipient did not want mail forwarded.                                                       |  |  |  |
| 0045                                                              | Originator prohibited mail forwarding.                                                       |  |  |  |

# 04033 (basic):

| Message number | Message text:                                           |
|----------------|---------------------------------------------------------|
| 0000           | Unspecified reason code sent by message transfer agent. |
| 0001           | Cannot deliver to user.                                 |
| 0002           | Delivery timeout.                                       |
| 0003           | Message discarded.                                      |
| 0004           | Recipient subscription terminated.                      |
| 0005           | Forwarding error.                                       |
| 0006           | Security error.                                         |

# 04033 (diagnostic):

| Message number | Message text:                                                                                               |  |
|----------------|----------------------------------------------------------------------------------------------------|--|
|                |                                                                                                    |  |
| 0001           | The user agent detected a protocol violation.                                                               |  |
| 0002           | EDI message originator is unknown to the user agent or messaging                                            |  |
| 0003           | EDI message recipient is unknown to the user agent or messaging system.                                     |  |
| 0004           | EDI message recipient is ambiguous (not valid).                                                             |  |
| 0005           | Requested action not supported.                                                                             |  |
| 0006           | EDI message expired.                                                                                        |  |
| 0007           | EDI message obsoleted.                                                                                      |  |
| 0008           | Duplicate EDI message (received more than once).                                                            |  |
| 0009           | EDI message contains an extension which is not supported by the user agent.                                 |  |
| 0010           | EDI user agent rejected incomplete copy.                                                                    |  |
| 0011           | EDI message is too large for the application.                                                               |  |
| 0012           | Forwarded EDI message not delivered.                                                                        |  |
| 0013           | Forwarded EDI message delivery timeout.                                                                     |  |
| 0014           | Forwarding loop detected. The user agent received an EDI message containing a previously forwarded message. |  |
| 0015           | EDI user agent cannot accept or forward responsibility.                                                     |  |
| 0016           | Interchange sender unknown to the user agent.                                                               |  |
| 0017           | Interchange recipient unknown to the user agent.                                                            |  |
| 0018           | Invalid attribute in the interchange header.                                                                |  |
| 0019           | Invalid bodypart type in the interchange header.                                                            |  |
| 0020           | Invalid message type in the interchange header.                                                             |  |
| 0021           | Invalid syntax ID in the interchange header.                                                                |  |
| 0022           | Security error (message integrity).                                                                         |  |
| 0023           | Security error (forwarded message integrity).                                                               |  |
| 0024           | Security error (unsupported algorithm).                                                                     |  |
| 0025           | Security error (decryption failed).                                                                         |  |
| 0026           | Security error (token error).                                                                               |  |
| 0027           | Security error (unable to sign notification).                                                               |  |
| 0028           | Security error (unable to sign message receipt).                                                            |  |
| 0029           | Security error (authentication).                                                                            |  |
| 0030           | Security error (security context).                                                                          |  |
| 0031           | Security error (message sequence).                                                                          |  |

Security error (message security labeling).
 Security error (repudiation).
 Security error (proof of failure).

# 04034 (basic):

| Message number | Message text:                                    |  |
|----------------|--------------------------------------------------|--|
| 0000           | Unspecified reason code sent by the user agent.  |  |
| 0001           | Syntax error.                                    |  |
| 0002           | Interchange sender unknown.                      |  |
| 0004           | Invalid heading field.                           |  |
| 0005           | Invalid bodypart type.                           |  |
| 0006           | Invalid message type.                            |  |
| 0007           | Functional group not supported.                  |  |
| 8000           | Subscription terminated.                         |  |
| 0009           | A required bilateral agreement is not in effect. |  |

# Chapter 4

# **Accounting reason codes**

The following values can appear in a billing extract record.

| Reason number | Reason text:                                                                                                    |
|---------------|----------------------------------------------------------------------------------------------------|
| 0             | Normal delivery of message.                                                                                                   |
| 1             | The message retention period expired; message deleted by the system.                                                          |
| 2             | The message was canceled by the sender.                                                                                       |
| 3             | The message was canceled by the receiver.                                                                                     |
| 4             | The message was canceled by an administrator.                                                                                 |
| 5             | The message was canceled by network personnel.                                                                                |
| 7             | The message was sent to a remote system.                                                                                      |
| 8             | The message was canceled by a system exit.                                                                                    |
| 9             | Archive charge generated when the message is deleted from archive.                                                            |
| 10            | The message could not be delivered because the receiver was invalid or authorization problems; message deleted by the system. |
| 11            | The message could not be delivered immediately; message deleted by<br>the system                                              |
| 12            | A message retrieved from archive was received.                                                                                |
| 13            | The message was sent to a non-Information Exchange user.                                                                      |
| n/a           | The message was processed by the Information Exchange Administration mailbox.                                                 |
| 17            | The user ID of the message receiver was deleted from Information Exchange.                                                    |
| 18            | The message was queued to be sent to another Value Added Network (VAN).                                                       |
| 22            | The message was sent to another VAN.                                                                                          |
| 23            | The message was received from another VAN.                                                                                    |
| 25            | The message was redirected to another mailbox.                                                                                |
| 90            | A probe command was issued                                                                                                    |

© 1998, 2006 by GXS, Inc.

| 91  | Message text was viewed.                              |  |  |  |
|-----|-------------------------------------------------------|--|--|--|
| 92  | Audit information was viewed.                         |  |  |  |
| 93  | An audit browse command was issued.                   |  |  |  |
| 111 | DIALOUT event notification.                           |  |  |  |
| 112 | Library member text was viewed.                       |  |  |  |
| 113 | A non-searchable member was added to a library.       |  |  |  |
| 114 | A searchable member was added to a library.           |  |  |  |
| 116 | Non-searchable library storage.                       |  |  |  |
| 117 | Searchable library storage.                           |  |  |  |
| 118 | CALLOUT event notification.                           |  |  |  |
| 119 | Application host.                                     |  |  |  |
| 120 | A message retrieved from a library was received.      |  |  |  |
| 130 | A carbon copy message was received.                   |  |  |  |
| 131 | Processing charge for creating a carbon copy message. |  |  |  |
| 132 | A message was received through dataset input.         |  |  |  |
| 133 | A message was delivered through extract to a dataset. |  |  |  |
| 134 | Processing charge for redirecting a message.          |  |  |  |
| 135 | A redirected message was received.                    |  |  |  |
| 139 | Translation charge.                                   |  |  |  |
|     |                                                       |  |  |  |

## Common data header

Information Exchange applications (interfaces) can use a common data header (CDH) to communicate detailed information about files and messages to other systems. The CDH provides details (such as file name and carriage-return and line-feed options) that enable the receiving application to reconstruct a received message to its original format. It also makes more information available to the receiver of the message group.

If the CDH is present, it must be the text of the first message of a message group. Whenever a CDH is used, MSGNCLS of the long header is set to **S** for normal mode, or to **R** for test mode.

## CDH entry fields

This section describes the CDH entry fields. If possible, program your interface to support all fields. However, when you send a CDH, you only need to specify those fields necessary for your particular transmission.

The CDH always begins with a 2-byte length field (HLENGTH) that describes the length of the entire header, including the 2-byte length field. The CDH is comprised of variable-length entries that are order-independent, except for HLENGTH. The following table illustrates only the maximum length of each entry data. The actual length of each CDH field is 3 bytes more than illustrated in the table. Each entry contains a 2-byte length field and 1 -byte ID (hex values), in addition to the variable length of the entry data.

| ID | NAME     | SIZE | DESCRIPTION              |
|----|----------|------|--------------------------|
| 1  | FILENAME | 54   | Sender's file identifier |
| 2  | LOCATION | 65   | Sender's file location   |
| 3  | RECORDF  | 4    | Record format            |
| 4  | RLENGTH  | 2    | Record length            |

## CDH Entry Fields

| 5  | CTYPE     | 1  | Data type                                |
|----|-----------|----|------------------------------------------|
| 6  | TTYPE     | 8  | Translate type                           |
| 7  | DELIMIT   | 1  | Record delimiter                         |
| 8  | DFORMAT   | 1  | Data format                              |
| 9  | DESCRIBE  | 79 | Description of message                   |
| A  | UNIQUEID  | 8  | Unique ID                                |
| В  | CODEPAGE  | 8  | Sending code page                        |
| С  | SYSTYPE   | 1  | Sending system type                      |
| D  | VERSION   | 1  | Sending system version                   |
| Е  | FILEDATE  | 6  | File date                                |
| F  | FILETIME  | 6  | File time                                |
| 10 | CRLFEOF   | 3  | CRLF and end-of-file (EOF) characters    |
| 11 | RESERVED  | 1  | Reserve                                  |
| 12 | EDISQUAL  | 4  | EDI sender and qualifier                 |
| 13 | EDISENDER | 35 | EDI sender ID                            |
| 14 | EDIRQUAL  | 4  | EDI receiver ID qualifier                |
| 15 | EDIRECVR  | 35 | EDI receiver ID                          |
| 16 | EDICNTLN  | 14 | EDI interchange control number           |
| 17 | ORGLEN    | 4  | Length of data                           |
| 18 | LIBACCT   | 8  | Library owning account                   |
| 19 | LIBNAME   | 8  | Library name                             |
| 1A | LIBMEMB   | 8  | Library member                           |
| 1B | LIBREPL   | 1  | Library member replacement               |
| 1C | COMPSOFT  | 10 | Software used for compression            |
| 1D | COMPSVER  | 5  | Version of software used for compression |
| 1E | COMPDLEN  | 10 | Length of the data before compression    |
| 1F | COMFNAME  | 54 | Compressed file name                     |
|    |           |    |                                          |

## FILENAME (ID=X'01')

If the message is sent from a file, this is the system-dependent file name on the originating system. If the message is not sent from a file, this entry does not exist in the CDH. An interface uses this field to generate a receive file name that matches the send file name when sending data from one personal computer (PC) to another. When sending data between different systems, this field is primarily user documentation.

Use 1 to 54 alphanumeric characters.

## LOCATION (ID=X'02')

This is the location of the file on the originating system. The value this field contains depends on the type of system you are using.

For this system: Use a value that indicates:

MVS The device type and volume serial number.

VM The minidisk label.

AIX The path.

PC The drive or directory.

Use 1 to 65 alphanumeric characters. The default is blank.

#### RECORDF (ID=X'03')

This is the record format of the file on the sending system. (Use 1 to 4 alphanumeric characters.)

#### RLENGTH ( $ID^{-}X'04'$ )

This is the record length of the file on the sending system. (Use a 2-byte binary value.)

### CTYPE $(ID^{-}X'05')$

This is the type of data in the message. The data can be either EBCDIC or binary. For non-PC devices, this field is primarily documentation. For PC devices, this field controls translation. The PC, which is an ASCII device, must translate non-binary data to EBCDIC before it sends the data to Information Exchange. The PC must also translate non-binary data to ASCII after receiving it from Information Exchange.

This value: Indicates the message contains:

1 EBCDIC data

2 Binary data

Use a 1-byte binary value.

## TTYPE (**ID**<sup>-</sup>**X'06'**)

Use this field to specify the translation table you want your system to use when it translates data between ASCII and EBCDIC. The translation table must be contained in a 256-byte file with an extension of XLT. For example, if the entry contained "3270" on receiving a file, the system loads the translate table from the file name 3270.XLT before translating the received data.

Use 1 to 8 alphanumeric characters. If this entry does not exist in the CDH, the system uses the default of **IE** when translating data.

## **DELIMIT (ID**=**X'07')**

When you send through Information Exchange, the system does not retain its record format. This field contains the record delimiters the sending interface provides. When you receive data, your interface reconstructs the record format by using the information contained in this field.

## CDH Entry Fields

| This value: | Indicates that you:                                                            |
|-------------|--------------------------------------------------------------------------------|
| 1           | Delimit records with CRLF characters                                           |
| 2           | Precede records with a 2-byte length                                           |
| 3           | Use EDI delimiters when reconstructing records                                 |
| 4           | Do not delimit records. This is the default for data that is not in EDI format |

Use a 1-byte binary value.

## DFORMAT (ID=X'08')

Use this field to describe the format of data contained in the message. You can specify whether the format is non-EDI, EDI, X12, UCS, or UN/TDI.

| This value: | Indicates that the data format is |
|-------------|-----------------------------------|
| 1           | X12                               |
| 2           | UCS                               |
| 3           | EDIFACT                           |
| 4           | UN/TDI                            |
| 5           | Non-EDI                           |

Use a 1-byte binary value.

## DESCRIBE (ID=X'09')

Use this field to contain a free-format description of the message. Use 1 to 79 alphanumeric characters.

## UNIQUEID (ID=X'0A')

This field is the random ID assigned by the sending interface. This field is for documentation purposes and enables you to identify the message.

Use 1 to 8 alphanumeric characters.

## CODEPAGE (ID=X'0B')

The character representation of symbols, such as \$and #, may have different meanings in different countries. This field provides the receiver with the intended meaning of the character. This is called code page information.

Use 1 to 8 alphanumeric characters.

## SYSTYPE ( $ID^{=}X'0C'$ )

This field indicates the type of system that is sending the data. This field enables the receiving interface to process received data differently based on the sending system type.

| This code: | Means:                                       |
|------------|----------------------------------------------|
| 01         | Unknown system type                          |
| 10         | expEDIte/PC                                  |
| 11         | Expedite Base/2                              |
| 12         | Expedite Base/AIX                            |
| 14         | Expedite Base for SCO UNIX                   |
| 15         | Expedite Base/DOS                            |
| 16         | Expedite Base for SCO XENIX                  |
| 17         | Expedite Base for Windows                    |
| 19         | Expedite for Windows                         |
| 20         | expEDIte/MVS Host                            |
| 21         | Expedite Base/MVS                            |
| 22         | Information Exchange File Transfer Protocol  |
| 30         | IBM Mail Exchange                            |
| 31         | Expedite Base/VM                             |
| 33         | X.400 Gateway                                |
| 40         | Expedite/Direct                              |
| 44         | EDI VAN Interconnect                         |
| 61         | EDI Server                                   |
| 62         | IBM MQSeries Services                        |
| 71         | Expedite Base/400                            |
| 80         | Expedite/CICS                                |
| 90         | Information Exchange Administration Services |
| 91         | Expedite/ASYNC                               |

## VERSION (ID=X'0D')

This field indicates the software version of the system sending the data. Use a 1 -byte binary value.

## FILEDATE ( $ID^{=}X'0E'$ )

This field contains the date the file was last modified on the sending system. It is in the format YYMMDD.

Use 6 numeric characters.

## FILETIME ( $ID^{-}X'0F'$ )

This field contains the time the file was last modified on the sending system. It is in the format HHMMSS.

Use 6 numeric characters.

## CRLFEOF (ID=X'10')

This field contains the carriage-return line-feed (CRLF) and end-of-file (EOF) characters you use when you want the file to be delimited by CRLF. Use this field when sending data to a PC that receives with a translate table other than the standard Information Exchange translate table.

## RESERVED (ID=X'11')

This field is reserved; leave it blank.

#### EDISQUAL (ID=X'12')

This field contains the ID qualifier of the EDI sender. For X12 data, this field contains a 2-byte qualifier. For EDIFACT data, it contains a 4-byte qualifier. This field contains the entire qualifier, including trailing blanks. This field is not used for UCS and UN/TDI data, because they do not have an ID qualifier.

Use 1 to 4 alphanumeric characters.

## EDISENDER (ID=X'13')

This field contains the ID of the EDI sender. It contains the entire ID, including trailing blanks.

Use 1 to 35 alphanumeric characters EDIRQUAL (ID=X'14').

## EDIRQUAL (ID=X'14')

This field contains the ID qualifier of the EDI receiver. For X12 data, this field contains a 2-byte qualifier. For EDIFACT data, it contains a 4-byte qualifier. This field contains the entire qualifier, including trailing blanks. This field is not used for UCS and UN/TDI data, because they do not have an ID qualifier.

Use 1 to 4 alphanumeric characters.

## EDIRECVR (ID=X'15')

This field contains the ID of the EDI receiver. It contains the entire ID, including trailing blanks.

Use 1 to 35 alphanumeric characters.

## EDICNTLN (ID=X'16')

This field contains the interchange control number for EDI data.

Use 1 to 14 alphanumeric characters.

## ORGLEN (ID=X'17')

This field contains the original length of the data before the addition of any record delimiters (on an MVS system). A value of zero indicates the length is unknown.

Use a 4-byte binary value.

## LIBACCT (ID=X'18')

This field contains the owning account of the library that contains the data. Use 1 to 8 alphanumeric characters. The default is the sending user's account.

## LIBNAME (ID=X'19')

This field contains the name of the library that contains the data. You must supply this field when you want to reference a library. If you supply LIBNAME, you must also supply LIBMEMB.

Use 1 to 8 alphanumeric characters.

## LIBMEMB (ID=X'1A')

This field contains the name of the library member that contains the data. You must supply this field when you want to reference a library. If you supply LIBMEMB, you must also supply LIBNAME.

Use 1 to 8 alphanumeric characters.

## LIBREPL (ID=X'1B')

This field states whether the library member should be replaced. If you do not specify LIBREPL and the member exists, Information Exchange generates an error. A value of Y tells the system to replace the member. A blank or a value of any character other than Y tells the system not to replace the member. This is the default.

Use 1 alphanumeric character.

## COMPSOFT (ID=X'1C')

This field indicates the software used to compress the data.

Use 1 to 10 alphanumeric characters.

## COMPSVR (ID=X'1D')

This field indicates the version of the software used to compress the data. Use 1 to 5 alphanumeric characters.

## COMPDLEN (ID=X'1E')

This field indicates the length of the data after compression. This field is in EBCDIC numeric character representation. For example, X'F1F2' represents a length of 12.

Use 1 to 10 numeric characters.

## COMFNAME (ID=X'1F')

This field indicates the name of the file where the compressed data has been stored. Use 1 to 54 alphanumeric characters.

. 79

CDH Entry Fields

## **Audit record format**

This chapter shows the format of the audit records as they exist within the Information Exchange message or the Audit Browse response. All fields are in character format. A standard message audit record is 254 bytes long and contains fields 1 through 30.

If you specify expansion level 2 in the Audit Browse command or the Audit Retrieve command, the message audit record is 326 bytes long and contains fields 1 through 42.

If you specify expansion level 3 in the Audit Browse command or the Audit Retrieve command, the message audit record is 340 bytes long and contains fields 1 through 43.

If you specify expansion level 4 in the Audit Browse command or the Audit Retrieve command, the message audit record is 403 bytes long and contains fields 1 through 53.

| #  | COL | SIZE | NAME      | DESCRIPTION                                            |
|----|-----|------|-----------|--------------------------------------------------------|
| 1  | 1   | 16   | AUSERID   | Account ID and user ID of record owner                 |
| 2  | 17  | 1    | ARECTYP   | Type of audit record                                   |
| 3  | 18  | 20   | APARTNER  | Trading partner ID                                     |
| 4  | 38  | 18   | AGROUPID  | Internal Information Exchange message group identifier |
| 5  | 56  | 1    | ASTATFLG  | Status flag                                            |
| 6  | 57  | 15   | ASTATUS   | Status phrase                                          |
| 7  | 72  | 3    | APURGFLG  | Purge reason code                                      |
| 8  | 75  | 15   | APURGED   | Purge phrase                                           |
| 9  | 90  | 20   | AALIAS    | Alias reference to trading partner                     |
| 10 | 110 | 1    | APRIORITY | Message priority                                       |
| 11 | 111 | 1    | ANMSGCLS  | Network message class                                  |
| 12 | 112 | 8    | AUMSGCLS  | User message class                                     |

| #  | COL | SIZE | NAME      | DESCRIPTION                                     |
|----|-----|------|-----------|-------------------------------------------------|
| 13 | 120 | 8    | AMSGNAME  | User message name                               |
| 14 | 128 | 5    | AMSGSEQI  | Message sequence                                |
| 15 | 133 | 8    | ASYSTYP   | Sender's system type                            |
| 16 | 141 | 4    | ASYSLVL   | Sender's system level                           |
|    |     | 8    | AMSGCNTR  | Number of messages in message group             |
| 18 | 153 | 8    | AMSGSIZE  | Total text size                                 |
| 19 | 161 | 8    | ARCVARCH  | Receiver's archive ID for message               |
| 20 | 169 | 6    | ASNDDATE  | Date sent (queued/forwarded/mailboxed) (YYMMDD) |
| 21 | 175 | 6    | ASNDTIME  | Time sent(queued/forwarded/mailboxed) (HHMMSS)  |
| 22 | 181 | 6    | ARC VDATE | Date purged or delivered (YYMMDD)               |
| 23 | 187 | 6    | ARC VTIME | Time purged or delivered (HHMMSS)               |
| 24 | 193 | 6    | AMSEQOUT  | Message output sequence number                  |
| 25 | 199 | 1    | AOETYPE   | EDI data type                                   |
| 26 | 200 | 17   | AOESEND   | EDI sender ID                                   |
|    | 217 | 4    | AOESQUAL  | EDI sender ID qualifier                         |
| 28 | 221 | 17   | AOERCVR   | EDI receiver ID                                 |
| 29 | 238 | 4    | AOERQUAL  | EDI receiver ID qualifier                       |
| 30 | 242 | 13   | AOEMSGID  | EDI message ID                                  |

## Expansion Level 2—Extended timing fields 31 through 42:

| #  | COL | SIZE | NAME     | DESCRIPTION                     |
|----|-----|------|----------|---------------------------------|
| 31 | 255 | 6    | AOSNDEDD | Date send ended (YYMMDD)        |
| 32 | 261 | 6    | AOSNDEDT | Time send ended (HHMMSS)        |
| 33 | 267 | 6    | AOSNDCMD | Date send committed (YYMMDD)    |
| 34 | 273 | 6    | AOSNDCMT | Time send committed (HHMMSS)    |
| 35 | 279 | 6    | AOSNDROD | Date routed (YYMMDD)            |
| 36 | 285 | 6    | AOSNDROT | Time routed (HHMMSS)            |
| 37 | 291 | 6    | AORCVSTD | Date receive started (YYMMDD)   |
| 38 | 297 | 6    | AORCVSTT | Time receive started (HHMMSS)   |
| 39 | 303 | 6    | AORCVEDD | Date receive ended (YYMMDD)     |
| 40 | 309 | 6    | AORCVEDT | Time receive ended (HHMMSS)     |
| 41 | 315 | 6    | AORCVCMD | Date receive committed (YYMMDD) |
| 42 | 321 | 6    | AORCVCMT | Time receive committed (HHMMSS) |

## Expansion Level 3—EDI exchange control number field 43:

|    | COL | SIZE | NAME     | DESCRIPTION                 |
|----|-----|------|----------|-----------------------------|
| 43 | 327 | 14   | AOEDICTL | EDI exchange control number |

## Expansion Level 4—Carbon copy and other miscellaneous fields; fields 44 through 53:

| #  | COL | SIZE | NAME      | DESCRIPTION                            |
|----|-----|------|-----------|----------------------------------------|
| 44 | 341 | 8    | AOCHILDID | Cluster child ID                       |
| 45 | 349 | 1    | AOCHARGE  | Resolved message charge                |
| 46 | 350 | 9    | AOMAILBAG | Mailbag number for VANS interconnect   |
| 47 | 359 | 10   | AORMSIZE  | Size of message received               |
| 48 | 369 | 10   | AOSMSIZE  | Size of message sent                   |
| 49 | 379 | 1    | AOPAYPRC  | Who pays carbon copy processing charge |
| 50 | 380 | 1    | AOPAYRCV  | Who pays carbon copy receive charge    |
| 51 | 381 | 1    | AOMSGTYP  | Message type                           |
| 52 | 382 | 1    | AO3RDPTY  | Third party ID Type                    |
| 53 | 383 | 21   | AO3RDPRT  | Third party ID                         |

## AUSERID (field 1)

This field contains the Information Exchange address of the following user:

- For send audits, this field represents the sender of the message.
- For receive audits, this field represents the receiver of the message.
- For carbon copy as partner audits, this field represents the partner of the carbon copy message.

The first 8 characters represent the user's Information Exchange account ID; the last 8 characters are the user ID.

## ARECTYP (field 2)

This field contains one of the following numeric values:

| This value: | Indicates:                                           |
|-------------|------------------------------------------------------|
| 0           | An audit record for a sent message                   |
| 1           | An audit record for a message sent to yourself       |
| 2           | An audit record for a received or receivable message |
| 3           | An audit record for Carbon Copy as Partner           |

## **APARTNER** (field 3)

This field contains the Information Exchange address of the following user:

- For send audits, this field represents the receiver of the message.
- For receive audits, this field represents the sender of the message.

 For carbon copy as partner audits, this field represents the requester of the carbon copy message.

If the trading partner and the user specified in the AUSERID field are on the same system, the first 4 characters are blanks. If not, the first character is *I*, followed by the 3-character system ID of the trading partner's system. The next 8 characters represent the user's Information Exchange account ID; the last 8 characters are the user ID.

## AGROUPID (field 4)

This field contains the ID identifier for the message group. Each message group is assigned an internal control number. This field (together with the APARTNER and AUSERID fields) uniquely identifies the message and message recipient. If used alone, the AGROUPID does not ensure a unique database key (if, for example, a message is sent to a list of users).

## ASTATFLG (field 5)

This field contains a value that determines the status of the message group. The valid values for this field are:

| This value: | Indicates:                                                                                                    |
|-------------|----------------------------------------------------------------------------------------------------|
| 0           | The message is being transferred to another system. The transfer is not complete.                                                                                                    |
| 1           | The message is received by the trading partner, or the message is transferred to a non-Information Exchange system.                                                                                                    |
| 2           | The message is purged and the reason is displayed in the APURGFLG (field 7) of the audit record.                                                                                                    |
| 3           | The message is in the trading partner's mailbox.                                                                                                    |
| 4           | The message is queued to another value added network (VAN). The transfer process is not complete.                                                                                                    |
| 5           | The message is transferred to another system. The other system has accepted the message but does not support message disposition updates. The final disposition (Received/Purged) of the message is unknown. An example is to another VAN that does not support Inter-change Delivery Notice (TA3). |
| 6           | The message is forwarded to another system. The other system has accepted the message and will inform Information Exchange when:                                                                                                    |
|             | • The message is placed in the trading partner's mailbox                                                                                                    |
|             | • The message is received                                                                                                    |
|             | • The message is purged                                                                                                    |
| 7           | The message has been redirected to another mailbox as a result of carbon copy processing. This is the final status for this message.                                                                                                    |

The following table shows the status changes for messages sent to a trading partner on a non-X.400 system.

| Messages sent to a trading partner on the following:                                                   | Can have these status changes:                                                           |
|----------------------------------------------------------------------------------------------------|------------------------------------------------------------------------------------------|
| The local Information Exchange system                                                                  | Mailboxed (3) → Received (1) or Purged (2) or Redirected (7)                             |
| Another Information<br>Exchange system, the<br>Information Exchange Peer<br>system, and the EDI Server | In Transit (0) → Mailboxed (3) → Received (1) or Purged (2)                              |
| A non-Information<br>Exchange System (such as<br>IBM Mail Exchange)                                    | In Transit (0) → Sent to non-Information Exchange (1)                                    |
| A VAN that supports TA3<br>and messages to IBM<br>MQSeries Services users                              | In Transit (0) — Queued (4) — Forwarded (6) — Mailboxed (3) — Received (1) or Purged (2) |
| A VAN that does not support TA3                                                                        | In Transit (0) $\longrightarrow$ Queued (4) $\longrightarrow$ Forwarded (5)              |

The following table shows the status changes for P2 messages sent to a trading partner on an X.400 system.

| P2 messages sent to a trading partner on the following:                                     | Can have these status changes:                              |
|---------------------------------------------------------------------------------------------|-------------------------------------------------------------|
| An X.400 system that<br>supports Delivery Reports<br>(DR) and Non-Delivery<br>Reports (NDR) | In Transit (0) → Forwarded (6) → Received (1) or Purged (2) |
| An X.400 system that does not support DR or NDR                                             | In Transit (0) → Forwarded (6) → Transferred (5)            |

The following table shows the status changes for P35 messages sent to a trading partner on an  $X.400\ system$ .

| P35 messages sent to a trading partner on the following:                     | Can have these status changes:                                                   |
|------------------------------------------------------------------------------|----------------------------------------------------------------------------------|
| An X.400 system that<br>supports DR, NDR and EDI<br>Notification (EDIN)      | In Transit (0) → Forwarded (6) → Mailboxed (3) → Received (1) or Purged (2)      |
| An X.400 system that does<br>not support DR or NDR, but<br>does support EDIN | In Transit (0) → Forwarded (6) → Received (1) or Purged (2)                      |
| An X.400 system that<br>supports DR and NDR but<br>does not support EDIN     | In Transit (0) → Forwarded (6) → Mailboxed (3) → Transferred (5)                 |
| An X.400 system that does<br>not support DR, NDR, or<br>EDIN                 | In Transit (0) $\longrightarrow$ Forwarded (6) $\longrightarrow$ Transferred (5) |

## ASTATUS (field 6)

This field contains a short-phrase indication of the status.

## APURGFLG (field 7)

This field contains a value that gives more information about the reason a message was purged. The valid values for this field are:

| This value: | Indicates:                                                                                           |
|-------------|----------------------------------------------------------------------------------------------------|
| 001         | The message was purged from the user's mailbox because the retention period for the message expired. |
| 002         | The message was canceled by the sender.                                                              |
| 003         | The message was canceled by the intended receiver.                                                   |
| 004         | An administrator canceled the message.                                                               |
| 005         | The message was canceled by network personnel.                                                       |
| 008         | The message was canceled by x, where x is assigned by the local system.                              |
| 010         | The message is not deliverable.                                                                      |
| 011         | The message cannot be delivered immediately.                                                         |
| 016         | The message is processed by the Information Exchange Administration mailbox.                         |
| 017         | The receiver's user ID was deleted from Information Exchange.                                        |

## APURGED (field 8)

This field contains a short-phrase indication of one of the status values. If the system did not purge the message group, this field contains blanks.

#### AALIAS (field 9)

This field contains an alias if the sender of the message group is AUSERID and the message was sent to an alias.

## APRIORITY (field 10)

This field contains the message priority as sent on the Send Message command.

## ANMSGCLS (field 11)

This field contains the network message class of the message group.

#### **AUMSGCLS (field 12)**

This field contains the user message class of the message group.

## AMSGNAME (field 13)

This field contains the name of the message group.

## AMSGSEQI (field 14)

This field contains the message sender's assigned message sequence.

## **ASYSTYP** (field 15)

This field contains the message sender's system type.

#### ASYSLVL (field 16)

This field contains the message sender's system level.

#### AMSGCNTR (field 17)

This field contains the number of messages in the message group, excluding any common data header message.

## AMSGSIZE (field 18)

This field contains the total text size of the message group, excluding any Information Exchange headers or common data headers. This field and the AOSMSIZE (field 48) may contain the same information; however, this field allows 8 bytes to be returned and the AOSMSIZE field allows 10 bytes.

#### ARCVARCH (field 19)

This field contains the receiver's archive ID or the session key of the session where it was received. If the status is not received, this field contains blanks.

## ASNDDATE (field 20)

This field contains the date when the message was sent, offset to the time zone specified in the Audit Browse or the Audit Retrieve command. The format is *YYMMDD*.

#### ASNDTIME (field 21)

This field contains the time when the message was sent, offset to the time zone specified in the Audit Browse or the Audit Retrieve command. The format is *HHMMSS*.

#### ARCVDATE (field 22)

This field contains the date when the message group was purged or delivered, offset to the time zone specified in the Audit Browse or the Audit Retrieve command. The format is *YYMMDD*. If the status is not purged or delivered, this field contains zeros.

#### ARCVTIME (field 23)

This field contains the time when the message group was purged or delivered, offset to the time zone specified in the Audit Browse or Audit Retrieve command. The format is *HHMMSS*. If the status is not purged or delivered, this field contains zeros.

## AMSEQOUT (field 24)

This field contains the sequence-out number that Information Exchange assigns to the first message of the message group when it is received.

## AOETYPE (field 25)

This field contains a value that indicates the EDI data type. The valid values for this field are:

| This value: | Indicates:                                                                                   |
|-------------|----------------------------------------------------------------------------------------------|
| 0           | Information Exchange does not recognize this as one of the supported EDI data types.         |
| 1           | American National Standards Institute (ANSI) X12 data.                                       |
| 2           | Uniform Communications Standard (UCS) data.                                                  |
| 3           | Electronic Data Interchange for Administration, Commerce, and Transportation (EDIFACT) data. |
| 4           | United Nations/Trade Data Interchange (UN/TDI) data.                                         |

## AOESEND (field 26)

This field contains the EDI sender ID and is only for EDI use. The valid formats are:

This EDI Data Requires this format:

type:

.X12 15 alphanumeric characters, left-justified, and padded on the

right with blanks.

UCS 2 to 12 alphanumeric characters, left-justified, and padded on

the right with blanks.

EDIFACT Up to 17 characters of the data element 0004 in composite

data element S002 (interchange Sender).

UN/TDI If the first subelement of the sender ID element (FROM: 1) is

not blank, then it is used as the EDI send ID. Otherwise, up to 17 characters of the second subelement of the sender ID

(FROM:2) are used.

#### **AOESQUAL** (field 27)

This field contains a qualifier that gives more information about the EDI sender. The valid formats are:

This EDI Data Requires this format:

type:

X12 2 alphanumeric characters, left-justified, and padded on the

right with blanks.

UCS No qualifier used; the field is blank.

EDIFACT 4 alphanumeric characters.

UN/TDI No qualifier user ID; the field is blank.

## AOERCVR (field 28)

This field is only for EDI use and contains the EDI receiver ID. The valid formats are:

This EDI Data Requires this format:

type:

X12 15 alphanumeric characters, left-justified, and padded on the

right with blanks.

UCS 2 to 12 alphanumeric characters, left-justified, and padded

on the right with blanks.

EDIFACT Up to 17 characters of the data element 0010 in composite

data element S003 (Interchange Recipient).

UN/TDI If the first subelement of the receiver ID element (UNTO: 1) is

not blank, then it is used as the EDI receiver ID. Otherwise, up to 17 characters of the second subelement of the receiver ID

(UNTO:2) are used.

## AOERQUAL (field 29)

This field contains a qualifier that gives more information about the EDI receiver. The valid formats are:

This EDI Data Requires this format:

type:

X12 2 alphanumeric characters, left-justified, and padded on the

right with blanks.

UCS No qualifier used; the field is blank.

EDIFACT 4 alphanumeric characters.

UN/TDI No qualifier userid; the field is blank.

Requires this format

## AOEMSGID (field 30)

This EDI data

For non-EDI data, this field contains the message ID, which has two elements: the message name (8 bytes) and the sequence number (5 bytes). For EDI data, the valid formats are:

type:
 X12 The 9-digit interchange control number, right-justified, and padded on the left with zeros.
 UCS The 1- to 5-digit interchange control number, right-justified, and padded on the left with zeros.
 EDIFACT Up to 13 characters of the sender's data element 0020

Up to 13 characters of the sender's data element 0020 (Interchange Control Reference). This field is left-justified

and padded on the right with blanks.

UN/TDI Up to 13 characters of the sender's reference element (SNRF).

This field is left-justified and padded on the right with blanks.

For expansion levels greater than 1, the following fields are returned (all these data time fields are offset to the time zone specified in either the Audit Browse or Audit Retrieve command):

## AOSNDEDD (field 31)

This field contains the date when the send process ended, offset to the time zone specified in the Audit Browse or the Audit Retrieve command. The format is YYMMDD.

## AOSNDEDT (field 32)

This field contains the time when the send process ended, offset to the time zone specified in the Audit Browse or the Audit Retrieve command. The format is *HHMMSS*.

## AOSNDCMD (field 33)

This field contains the date when Information Exchange committed the message during the send process, offset to the time zone specified in the Audit Browse or the Audit Retrieve command. The format is *YYMMDD*.

## **AOSNDCMT** (field 34)

This field contains the time when Information Exchange committed the message during the send process, offset to the time zone specified in the Audit Browse or the Audit Retrieve command. The format is *HHMMSS*.

#### AOSNDROD (field 35)

This field contains the date when the message was queued to another VAN, forwarded to another VAN, or mailboxed, offset to the time zone specified in the Audit Browse or the Audit Retrieve command. The format is *YYMMDD*.

## **AOSNDROT** (field 36)

This field contains the time when the message was queued to another VAN, forwarded to another VAN, or mailboxed, offset to the time zone specified in the Audit Browse or the Audit Retrieve command. The format is *YYMMDD*.

## **AORCVSTD** (field 37)

This field contains the date when the receive message process started, offset to the time zone specified in the Audit Browse or the Audit Retrieve command. The format is *YYMMDD*.

## **AORCVSTT** (field 38)

This field contains the time when the receive message process started, offset to the time zone specified in the Audit Browse or the Audit Retrieve command. The format is *HHMMSS*.

## AORCVEDD (field 39)

This field contains the date when the receive message process ended, offset to the time specified in the Audit Browse or the Audit Retrieve command. The format is *YYMMDD*.

## **AORCVEDT** (field 40)

This field contains the time when the receive message process ended, offset to the time specified in the Audit Browse or the Audit Retrieve command. The format is *HHMMSS*.

## AORCVCMD (field 41)

This field contains the date when Information Exchange committed the message during the receive process, offset to the time specified in the Audit Browse or the Audit Retrieve command. The format is *YYMMDD*.

#### AORCVCMT (field 42)

This field contains the time when Information Exchange committed the message during the receive process, offset to the time specified in the Audit Browse or the Audit Retrieve command. The format is *HHMMSS*.

For expansion levels greater than 2, the following fields are returned:

### **AOEDICTL** (field 43)

This field contains the EDI exchange control number used to identify the EDI exchange. For non-EDI data, this field is blank. The EDI exchange control number is assigned as follows per each standard listed:

| This EDI data format: type: | Requires this                                                                                                    |
|-----------------------------|----------------------------------------------------------------------------------------------------|
| X12                         | The 9-digit interchange control number, right-justified, and padded on the left with zeros.                                                              |
| UCS                         | The 1- to 5-digit interchange control number, right-justified, and padded on the left with zeros.                                                        |
| EDIFACT                     | Up to 14 characters of the sender's data element 0020 (Interchange Control Reference). This field is left-justified and padded on the right with blanks. |

UN/TDI Up to 14 characters of the sender's reference element (SNRF). This field is left-justified and padded on the right with blanks.

For expansion levels greater than 3, the following fields are returned:

#### AOCHILDID (field 44)

This field contains the cluster child ID if the message was sent or received by a cluster child. Otherwise, blanks are returned.

## AOCHARGE (field 45)

This field contains the charge mode that the message resolved to. The values 1 for receiver pays all, 6 for sender pay all, or 5 for split are returned. In-transit messages return blanks. Carbon copy/redirect messages also return blanks.

## AOMAILBAG (field 46)

This field contains the mailbag number assigned to the message when sent to a VAN inter-connected user. If the message is not sent through the VAN interconnect service, blanks are returned.

#### **AORMSIZE (field 47)**

This field contains the total size of the message group received, excluding any Information Exchange headers or common data header.

## AOSMSIZE (field 48)

This field contains the total size of the message group sent, excluding any Information Exchange headers or common data headers. This field and AMSGSIZE (field 18) may contain the same information; however, this field allows for 10 bytes to be returned and AMSGSIZE allows 8 bytes.

## AOPAYPRC (field 49)

This field contains information as to who pays for the carbon copy *processing* charge. A value of 0, 1, 2, or 3 may be returned in this field.

| This value: | Indicates who pays the carbon copy <i>processing</i> charge: |
|-------------|--------------------------------------------------------------|
| 0           | This is not a carbon copy/redirect message                   |
| 1           | Sender pays charge                                           |
| 2           | Receiver pays charge                                         |
| 3           | Partner pays charge                                          |

#### AOPAYRCV (field 50)

This field contains information as to who pays for the carbon copy *receive* charge. A value of 0, 1, 2, or 3 may be returned in this field.

| This value: | Indicates who pays the carbon copy <i>receive</i> charge: |
|-------------|-----------------------------------------------------------|
| 0           | This is not a carbon copy/redirect message                |
| 1           | Sender pays charge                                        |
| 2           | Receiver pays charge                                      |
| 3           | Partner pays charge                                       |

## **AOMSGTYP (field 51)**

This field contains the message type. A value of 0, 1, 2, 3, or 4 may be returned in this field.

| This value: | Indicates the message type:                     |
|-------------|-------------------------------------------------|
| 0           | This is not a carbon copy/redirect message      |
| 1           | This is a send-requested carbon copy            |
| 2           | This is a receive-requested carbon copy         |
| 3           | This is a receive-requested redirect            |
| 4           | This is an original message that was redirected |

## AO3RDPTY (field 52)

This field contains the third party ID type. A value of 0, 1, 2, or 3 may display in this field. The value in this field is used to determine the format of the AO3RDPART (field 53).

This value: Indicates the third party ID type:

- 0 Blanks are returned.
- 1 An EDI reference ID consisting of:
  - A 4-byte EDI qual ID, left-justified and padded on the right with blanks. If not applicable, this field is blank.
  - A 1 7-byte EDI ID, left-justified and padded on the right with blanks.
- An alias reference ID consisting of a 1-byte table type, a 3-byte table name, and a 1 6-byte alias name, padded on the right with one blank.
- A native Information Exchange ID consisting a of a 3-byte system ID (or blanks for local users), an 8-byte account ID, and an 8-byte user ID, padded on the right with 2 blanks.

## AO3RDPRT (field 53)

This field contains the third party ID in the form indicated by the A03RDPRTY (field 52) associated with carbon copy/redirect messages. The content depends on the values in ARECTYP (field 2) and AOMSGTYP (field 51).

| When ARECYP is:        | And AOMSGTYP is:                                                                                      | A03RDPRT contains:                                                             |
|------------------------|----------------------------------------------------------------------------------------------------|--------------------------------------------------------------------------------|
| 0 or 1 (Send Audit)    | 0 (not carbon copy) 1 (send carbon copy) 2 (receive carbon copy) 3 (redirect) 4 (original redirected) | Blanks Original receiver Original sender Original sender Blanks                |
| 1 or 2 (Receive Audit) | 0 (not carbon copy) 1 (send carbon copy 2 (receive carbon copy) 3 (redirect) 4 (original redirect)    | Blanks Original receiver Original sender Original sender Carbon copy recipient |

| When ARECYP is:                  | And AOMSGTYP is:                                         | A03RDPRT contains:                                                |
|----------------------------------|----------------------------------------------------------|-------------------------------------------------------------------|
| 3 (Carbon Copy as partner audit) | 1 (send carbon copy) 2 (receive carbon copy 3 (redirect) | Carbon copy recipient Carbon copy recipient Carbon copy recipient |

. 93

94 . . .

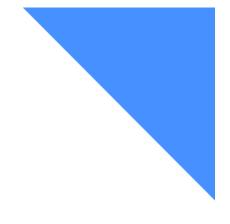

## **Glossary**

#### A

access point. The geographical location through which an event occurs.

account. A unique identifier assigned to a group of users.

account ID. A name that identifies an account to a program, device, or system.

account profile. Data that describes the characteristics of a user or group of users.

ACORD Corporation standard. A standard EDI format for the insurance industry.

address. (1) A unique code assigned to a user connected to a network; (2) The location in the storage of a computer where data is stored.

alias name. An alternate name used in place of an account and user ID.

alias table. An alternate name file.

alternate administrator. A substitute Information Exchange Service Administrator for an account or an individual user.

ADMD. X.400 Administration Management Domain.

Administration Management Domain (ADMD). An X.400 communications service, for example, a value-added network that provides public message transfer services.

American National Standard Code for Information Interchange (ASCII). The standard code, using a coded character set consisting of

7-bit coded characters (8 bits including parity check), used for information interchange among data processing systems, data communication systems, and associated equipment. The ASCII set consists of control characters and graphic characters.

American National Standards Institute (ANSI). An organization consisting of procedures, consumers, and general interest groups, that establishes the procedures by which accredited organizations create and maintain voluntary industry standards in the United States.

ANSI. American National Standards Institute.

archive. A place to store messages on a database for future reference.

ASCII. American National Standard Code for Information Interchange.

Asynchronous. A process that might have to wait in a processing queue before it is completed (unlike a synchronous process, which is completed within a regular or predictable time frame).

audit trail. A way of tracking and verifying basic information about the status of messages.

authorization level. The ability to do certain restricted functions.

#### В

baud rate. In remote communications, the transmission rate that is synonymous with signal events. The baud rate is usually expressed in bits per second.

## C

call out. In events, the method of delivering the event notification to the partner application. The Call-Out service type is for users who are leased line attached and support the SNA LU 6.2 protocols.

carbon copy. An electronic copy of a message that is delivered to one or more recipients.

carbon copy partner. The carbon copy partner can either receive the original message sent by the requester or send an original message to the requester.

carbon copy recipient. The recipient is any user who is designated to receive the carbon copy of the original message.

carbon copy requester. The user who defines a relationship that causes a carbon copy to be generated.

#### CDH. Common data header.

cluster. A group of user IDs consisting of a parent user ID and two or more child user IDs that serve as one user ID to a trading partner.

cluster child user ID. In a cluster, one of the individual user ID mailboxes of a cluster parent user ID.

cluster parent user ID. In a cluster, the generic user ID known to trading partners.

cluster mailbox. A cluster mailbox consists of a set of user ID mailboxes that appears as one user ID mailbox to trading partners.

cluster user. A cluster mailbox user.

command line. The line on an Information Exchange Administration Services or interface panel where the user types commands. command processor. A system that processes a set of commands from a queue.

Common data header (CDH). A set of control information about a file, which is sent to Information Exchange by some sending inter- faces. When the file is received by the trading partner, the receiving interface can use the information in the CDH.

#### D

delivery class. Specifies how messages and files are delivered; senders can choose from high-priority, normal-priority, and express delivery.

dial out. In events, the method of delivering the event notification to the partner application. The Dial-Out service type is for ASYNC dial users.

distribution list. A list of the addresses of users with whom a certain user communicates. It is used to send messages to several people without having to type their addresses.

#### E

EBCDIC. Extended binary-coded decimal interchange code. A coded character set consisting of 8-bit coded characters.

EDI. Electronic data interchange.

EDIFACT. An electronic data interchange standard for administration, commerce, and transport, developed by the United Nations Economic Commission for Europe.

electronic data interchange (EDI). The process of sending specially formatted business documents directly from one computer to another electronically.

#### ESO. Extended Security Option.

events. In Information Exchange, a method of notifying a partner application upon arrival of a qualifying message or on a specified schedule.

event trail. The status of events that have occurred, are scheduled, or were initiated.

express-priority messages. Messages that are delivered immediately after they are received by Information Exchange; the recipient must be receiving messages to receive an express-priority message.

extended security option (ESO). An option that extended security users can specify in their profiles for stricter password security.

extended security users. Users with stricter security requirements, such as levels of password protection.

#### G

global alias. An alias name that can be used by any Information Exchange user.

global alias table. (1) A system-wide alias table. (2) An alternative name table set up within a system.

Generalized Data Stream (GDS). The GDS consists of a length (LL), which is defined as the first 2 bytes of the structured field, and a general data stream identifier (GDS ID), which is defined as the next 2 bytes following the length field that identifies the data.

#### Η

high-priority message. Messages that move to the front of the queue when they are received; normal-priority messages enter the queue in the order that they are received.

## I

Information Exchange. (1) A communication service that permits users to send and receive information electronically. (2) A continuously running CICS application that stores and forwards information to trading partners.

Information Exchange Administration Services. An online, panel-driven product that the Information Exchange Service Administrator uses to perform administrative tasks for Information Exchange.

Information Exchange Service Administrator. The person who coordinates the use of Information Exchange in a company.

initiate an event. A user-initiated request for a call out or a dial out to occur immediately or at a specified date and time.

Interchange Delivery Notice . The Interchange Delivery Notice (TA3) segment is exchanged between interconnected value-added networks (VANs) to inform the sending VAN of actions taken on the interchange receiving VAN. The TA3 reports the delivery and retrieval of the interchange. The TA3 also reports the unsuccessful delivery or retrieval of the interchange and identifies the error condition. The TA3 includes identification data extracted from the interchange and time stamps indication when actions have occurred. Other options VAN actions are also reported.

International Telecommunications Union - Telecommunications. Formerly known as the Consultive Committee for International Telegraphy and Telephone (CCITT). The international organization that develops recommendations such as X.25 and X.400.

Intersection groups. Groups whose members are authorized to communicate with each other.

## L

library. A place to store data for an extended period of time. A library consists of a collection of files called library members.

## M

member. The text of a message or document that is stored in a library.

message. (1) Any piece of data that users send or receive. (2) The smallest subdivision of information that can be sent from one user to another. (3) An instruction or explanation on the screen that tells you what the system is doing or warns you that the system has detected an error.

message acknowledgment. A response from Information Exchange that lets users know whether their messages were delivered, received, purged, or various combinations of the three.

message-arrival event. In events, the arrival of a message that meets criteria defined in the message-arrival definition.

message-arrival definition. In events, criteria defined by the mailbox owner for message-arrival notification.

message class. A category used to group mail that is agreed upon by trading partners.

message group. A collection of messages that is treated as a single entity. A file of records to be printed as a single report is an example of a message group.

message header. The leading part of a message that contains information, such as the source or destination code of the message.

message sequence. A user-defined field that can be used to help identify a message. Information Exchange does not use the information in this field.

message transfer agent. An X.400 term to describe a functional component of an X.400 messaging system. A message transfer agent (MTA) provides message transfer services by interacting with originating user agents, relaying messages to other MTAs, and interacting with recipient user agents. MTAs relay and deliver messages in a store-and-forward fashion.

MTA. Message Transfer Agent.

message transfer agent (MTA). The functional component of an X.400 system that relays and delivers messages within an X.400 messaging system.

## N

National Institute of Standards and Technology. In the United States, this was formerly the National Bureau of Standards.

NIST. National Institute of Standards and Technology.

"Non EDI data". Rules defined by the NIST to enable X.400 users to exchange binary files through the 1984 X.400 Inter Personal Messaging Service.

notify. An online service for reporting problems to the network.

#### $\overline{\mathbf{O}}$

organizational alias table. An alias table set up within an account.

Open Systems Information (OSI). A seven-layer standard for communications.

owning account. The account that owns a library.

#### P

password. A combination of characters users enter when they log on, designed to be secret to prevent unauthorized access of their data.

private alias table. An alias table set up for an individual user.

Private Management Domain (PRMD). A management domain made up of the X.400 messaging system(s) managed by an organization.

profile type. A category of users who have the same characteristics for using Information Exchange functions.

program function (PF) key. A key on a terminal keyboard that gives the system a signal to perform a particular command. Also called an F key.

protocol. A prearranged procedure for communication.

P2. (1) The protocol for messaging headers used for interpersonal messaging (IPM) in an X.400 message handling system. (2) An ITU-T recommendation, which describes the IPM (E-mail) message content type with the X.400 application protocol. (3) A data convention adopted by the European Trade Electronic Data Interchange System (TEDIS) program to enable X.400 users to exchange EDI data through an 1984 X.400 interpersonal messaging (IPM) service.

P35. (1) The EDI message header enhancement to X.400 that enables EDI-specific addressing, routing, and handling of EDI messaging. (2) An ITU-T recommendation, which describes the EDI Message content type with the X.400 Application Protocol, formerly known as PEDI.

#### R

receiver. The user or users to whose mailboxes you are sending or retrieving information.

receive-side charges. The charges that users incur when they receive messages through Information Exchange.

receive trace. A trace of a receive issued to Information Exchange that details the parameters used in the receive command and is part of the session trail information. See **session trace**.

remote job entry (RJE). To submit a series of commands through a terminal or processor that has access to a computer through a data link.

RJE. Remote job entry.

## S

scheduled event. In events, an event that occurs on a specified schedule.

scheduled event definition. Criteria determined by the user for a scheduled event.

send-side charges. The charges that users incur when they send messages through Information Exchange.

Session. The period of time during which a user of a terminal can communicate with an interactive system; usually, elapsed time between logon and logoff.

session trace. A trace of a session with Information Exchange that provides details such as the session start and session end response codes and information about the receive commands issued during the session.

synchronous. A process that is completed within a regular or predictable time frame.

#### T

TDCC. Transportation Data Coordinating Committee.

TEDIS. Trade Electronic Data Interchange Systems.

Trade Electronic Data Interchange Systems. A European Commission Programme that has the mission of speeding the acceptance of EDI in Europe.

Trading Partner. The business associates with whom users exchange information electronically.

trading partner list. A list of business associates that users can send information to and receive information from using Information Exchange.

trading partner profile. A list that defines which trading partner pays to send or receive messages.

Transportation Data Coordinating Committee (TDCC). A standard EDI format used in the transportation industry.

#### IJ

UA. User agent

user agent. A user ID or application program that acts on behalf of another user to enable X.400 communications. User agents submit and receive messages to and from a message transfer agent.

UCS. Uniform Communication Standard.

Uniform Communication Standard (UCS). A standard EDI format used in the grocery industry.

United Nations/Trade Data Interchange (UN/TDI). An EDI standard for administration, commerce, and transportation fields developed by the United Nations Economic Commission for Europe.

UN/TDI. United Nations/Trade Data Interchange.

user group. A set of users within an account who can communicate with one another.

user ID. A name that identifies a user to Information Exchange within an account.

user-initiated event. A call out or a dial out initiated by the user to occur immediately or at a specified date and time. The event occurs only once.

user message class. A category used to group mail. This category is agreed upon by trading partners.

User profile. The characteristics that designate how a user works with Information Exchange.

#### W

wildcard. A special character, such as a question mark, that can be used to represent one or more characters.

. 99

## X

X12. An electronic data interchange standard that defines a specially formatted EDI data stream, approved by the American National Standards Institute (ANSI).

X.400. (1) A suite of OSI communications standards, defining services and protocols for computer-based messaging. (2) The ITU-T recommendation that defines a standard for international message handling.

X.435. (1) A suite of OSI communications standards, defining services and protocols for EDI messaging. (2) The ITU-T recommendation for inter-change of messages between EDI messaging systems.

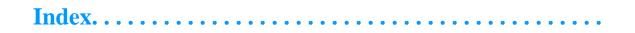

| A accounting reason codes 71 acknowledgments 01000 message delivery 6 01001 message receipt 6 01002 message purge 6 DELIVERY 1 message audits 2 message text 2 MSGDESCR (field 6) 6 MSGRESPN (field 5) 3 purge 1 audit record expansion level 2 82 expansion level 3 82 expansion level 4 83 audit record and display format 81 | EDIRECVR 79 EDIRQUAL 78 EDISENDER 78 EDISQUAL 78 FILEDATE 78 FILENAME 75 FILETIME 78 LIBACCT 79 LIBMEMB 79 LIBNAME 79 LIBNAME 79 LIBREPL 79 LOCATION 75 ORGLEN 79 RECORDF 75 RESERVED 78 RLENGTH 75 SYSTYPE 77 TTYPE 76 |
|----------------------------------------------------------------------------------------------------|----------------------------------------------------------------------------------------------------|
| C CDH fields CODEPAGE 77 COMFNAME 80 COMPDLEN 80 COMPSOFT 79 COMPSVER 79 CRLFEOF 78 CTYPE 75                                                                                                    | UNIQUEID 76 VERSION 78 command messages field descriptions 10 messages text format 9 messages number catalog 11 severity codes 10 common data header 73 common data header (CDH) 73                                     |
| DELIMIT 76<br>DESCRIBE 76<br>DFORMAT 76<br>EDICNTLN 79                                                                                                    | I<br>Information Exchange<br>acknowledgments 1<br>command messages 9                                                                                                    |

© 1998, 2006 by GXS, Inc.

## S

status message flow non-X.400 system 85 X.400 system P2 85 P35 85

## X

X.400 messages 04030 65 04031 (basic) 66 04031 (diagnostic) 66 04032 68 04033 (basic) 69 04033 (diagnostic) 69 04034 70